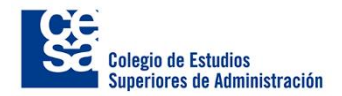

## **Valoración a través de la Metodología de Opciones Reales: Explorando la Aplicabilidad de la Opción de Abandono ante la Incertidumbre en la Renovación de Concesiones en el Sector Portuario.**

**Jhoan Andres Zambrano Espinosa**

**Colegio de Estudios Superiores de Administración- CESA Maestría en Finanzas Corporativas Bogotá 2023**

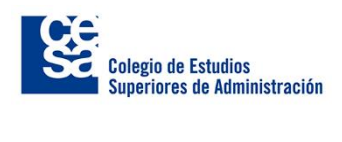

## **Valoración a través de la Metodología de Opciones Reales: Explorando la Aplicabilidad de la Opción de Abandono ante la Incertidumbre en la Renovación de Concesiones en el Sector Portuario.**

**Jhoan Andres Zambrano Espinosa**

**Tutor**

**Bernardo León**

**Colegio de Estudios Superiores de Administración- CESA Maestría en Finanzas Corporativas Bogotá 2023**

## Índice de Contenido

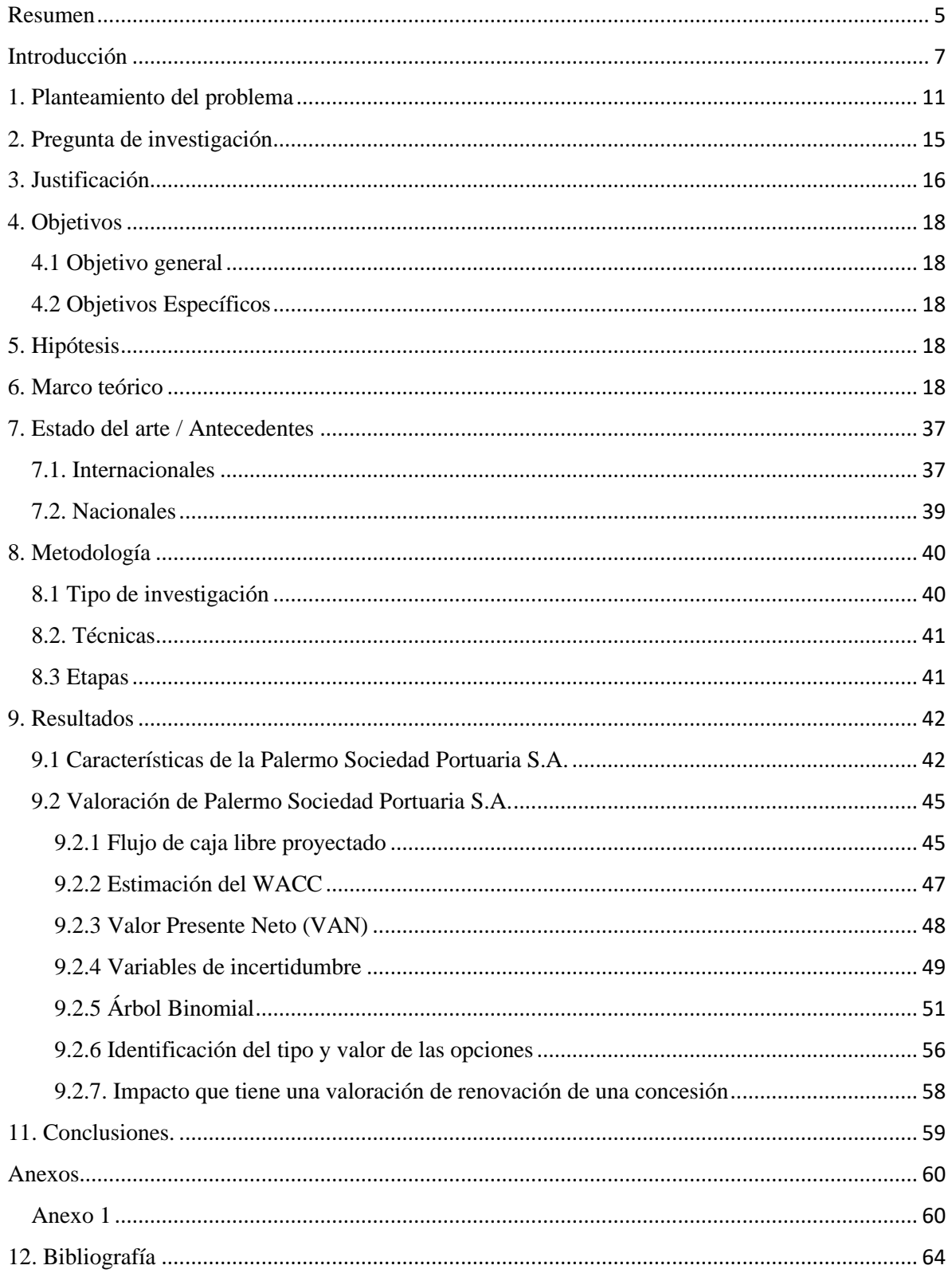

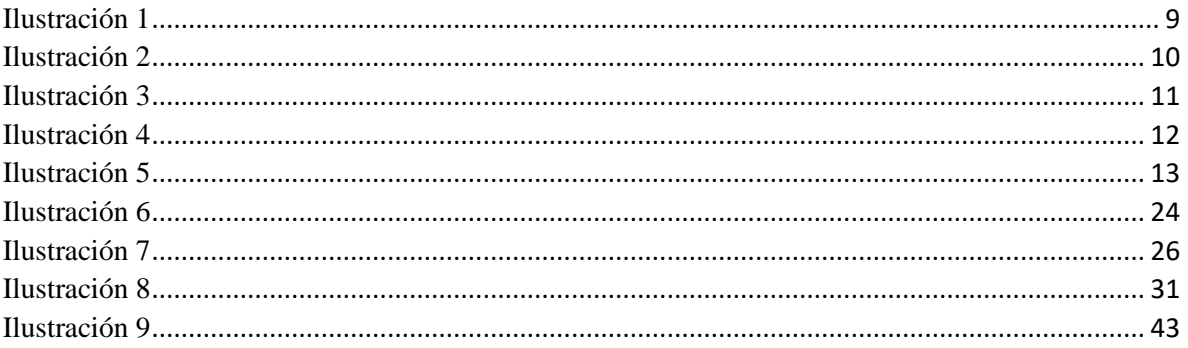

# **Valoración a través de la Metodología de Opciones Reales: Explorando la Aplicabilidad de la Opción de Abandono ante la Incertidumbre en la Renovación de Concesiones en el Sector Portuario.**

**(Palermo Sociedad Portuaria S.A.)**

#### <span id="page-4-0"></span>**Resumen**

El propósito de la presente investigación es identificar cuál es el valor que agrega la metodología de opciones reales para valorar la incertidumbre que genera la renovación de una concesión portuaria. El estudio explora la flexibilidad que se presenta en la renovación de una concesión y la aplicabilidad de las opciones reales, centrándose en la aplicabilidad de la opción de abandono.

Debido a la naturaleza de los datos en los que se basa el análisis del problema de estudio, la investigación se desarrolla desde un enfoque cuantitativo. También se revisan documentos relacionados con el caso de estudio, pudiendo ser estos tanto documentos o información oficial del proyecto, como documentos de referencia en proyectos similares. El alcance de la investigación es descriptivo y explicativo. La investigación se fundamenta particularmente en la técnica de opciones reales, a partir de la cual se puede valorar el caso de estudio y elaborar las conclusiones pertinentes.

La aplicabilidad de las opciones reales es la técnica central de este proyecto investigativo, sin embargo, se complementa con otros tipos de análisis o técnicas de investigación que fortalecen los resultados. Entre ellas se incluyen la revisión documental y el análisis de información histórica sobre el desarrollo de concesiones portuarias, de manera que se tengan niveles de referencia que puedan ser complementarios o contrastados entre sí.

Se logró determinar la volatilidad del flujo de caja y posteriormente se realizó la valoración financiera mediante opciones reales y opción de abandono, identificando las variables determinantes. Esto validó la existencia de incertidumbre en el proyecto.

Se llegó a la conclusión que la valoración a través de la metodología de opciones reales de la incertidumbre, que genera la renovación de la concesión de una compañía del sector portuario (Palermo Sociedad Portuaria S.A.) presenta flexibilidad, tal como se planteó originalmente, generando así una oportunidad de mejora al revisar el alcance de este. Además, se confirma que la valoración mediante opciones reales es completamente válida para este tipo de proyectos, lo que permite identificar alternativas para su ejecución y evita la toma de decisiones apresuradas basadas en un método de valoración tradicional estático.

## <span id="page-6-0"></span>**Introducción**

Los puertos juegan un papel crucial en el desarrollo económico y cultural de algunos países. En agosto de 1650, Colombia logró inaugurar el Canal del Dique, que conectaba a Cartagena con el río Magdalena. La entrada del canal en el río Magdalena fue construida en un lugar conocido como "Malambillo", allende a "Malambito"; que entonces era asentamiento indígena al norte de Calamar (Aguilera, 2006).

Hasta el año 1991, el estado colombiano tenía el monopolio portuario en el país a través de la empresa puertos de Colombia, esta sociedad fue creada con la ley 154 de 1959, según la cual el patrimonio de la empresa "Puertos de Colombia" estaba integrado por todos los bienes, derechos, instalaciones, servicios y capital de trabajo de los puertos y terminales marítimos de Barranquilla, Buenaventura, Cartagena, San Andrés, Santa Marta, Tumaco y de los demás puertos marítimos y fluviales, que en el futuro fueron incorporados por el Gobierno a la empresa (Ley 1 de 1991).

A partir de 1991, [con la Ley 1,](https://www.funcionpublica.gov.co/eva/gestornormativo/norma.php?i=67055) se implementa un modelo de administración mixto de los puertos colombianos: las Sociedades Portuarias Regionales – SPR son dueñas de los equipos e innovación tecnológica, mientras el Estado es dueño de la infraestructura y edificios.

La concesión portuaria de acuerdo a La Ley 1 de 1991 articulo 5.2 se define como un contrato administrativo en virtud del cual la Nación, por intermedio de la Superintendencia General de Puertos, permite que una sociedad portuaria ocupe y utilice en forma temporal y exclusiva las playas, terrenos de bajamar y zonas accesorias a aquéllas o éstos, para la construcción y operación de un puerto a cambio de una contraprestación económica a favor de la Nación y de los municipios o distritos donde operen los puertos. Para que entre en funcionamiento una sociedad portuaria, se necesita principalmente de una concesión Portuaria.

Durante los años de concesión la sociedad portuaria tiene derecho a explotar la línea de muelle, recibiendo ingresos por los usos y los muellajes y como contra prestación debe realizar una determinada inversión y pagar un monto fijo o variable respecto a los ingresos. El articulo no 8 de la ley 1, indica que el contrato de concesión será otorgado por un periodo de 20 años.

Las sociedades Portuarias, son compañías que prestan servicios tales como; muellaje, uso de las instalaciones portuarias, almacenamiento, transporte, entre otros. Para desarrollar la actividad portuaria, dichas organizaciones deben de obtener una la concesión, la cual les permite la explotación de una franja lineal del rio o del mar. Dicha concesión está sujeta al cumplimiento de los compromisos de inversión, se tiene la obligación de revertir gratuitamente al Estado y en buenas condiciones de operación todas las construcciones e inmuebles objeto de la concesión incluyendo las mejoras realizadas dentro del terreno concesionado. Las autoridades del gobierno también exigen que se adopte e implemente un plan de manejo ambiental, lo cual obliga a los concesionarios a proteger el medio ambiente y evitar la contaminación.

La Comisión Económica para América Latina y el Caribe (CEPAL) elabora anualmente un ranking que muestra los movimientos de carga en contenedores en 120 puertos de la región. Esta información se recopila directamente de las autoridades portuarias y operadores de los terminales marítimos. En el año 2016, esta actividad experimentó una disminución del 0,9%, con un volumen total aproximado de 47,5 millones de TEU. La infografía 1 muestra los puertos que se encuentran en los primeros 20 lugares del ranking.

**Infografía 1.** *Los Top 20 puertos en América Latina y el Caribe en 2016*

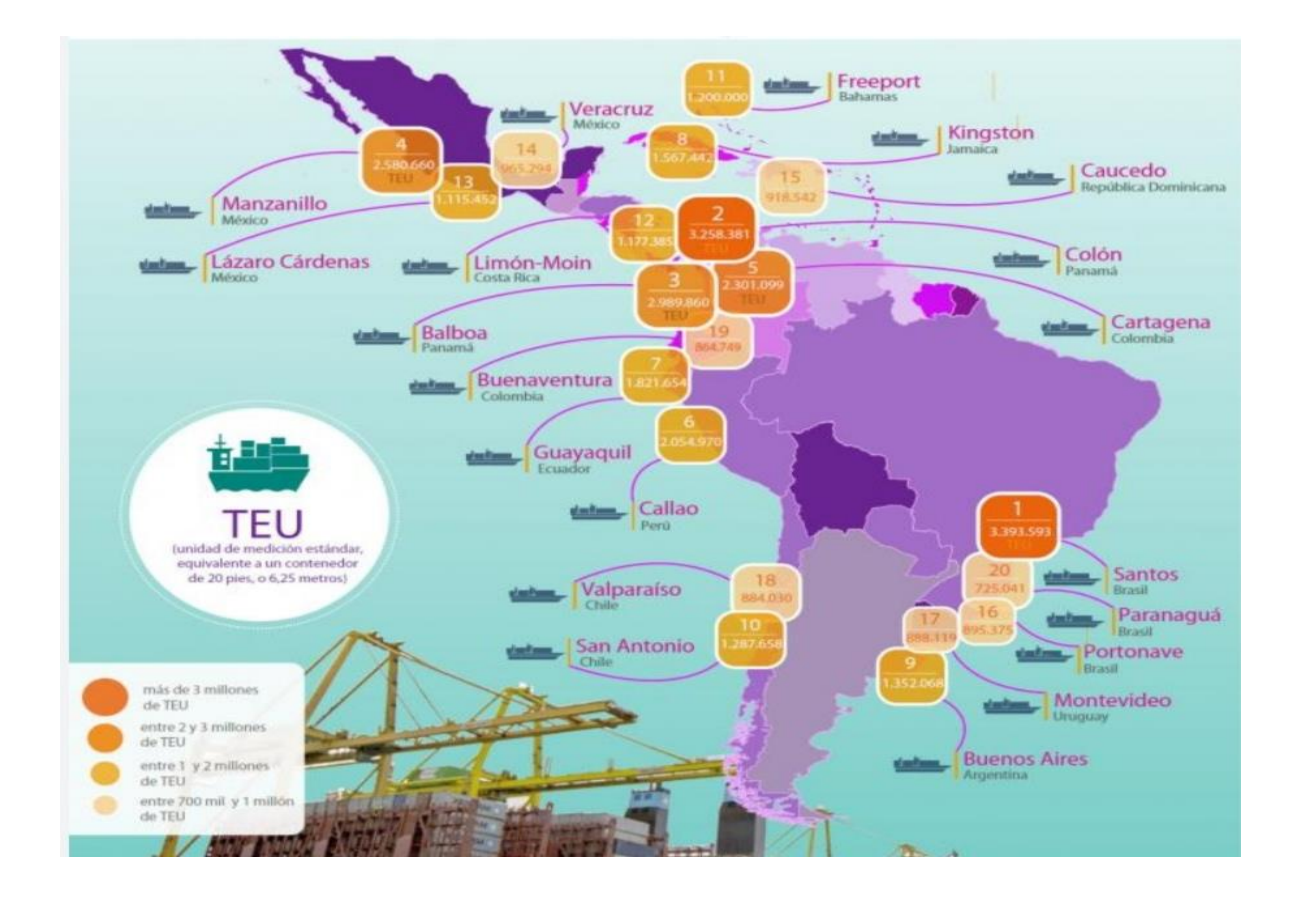

## <span id="page-8-0"></span>*Ilustración 1*

Fuente: CEPAL/Ranking de puertos. Los Top 20 en América Latina y el Caribe en 2016.

La infraestructura portuaria en América Latina ha experimentado un crecimiento significativo en los últimos años, lo que ha llevado al desarrollo de varios puertos de clase mundial en la región. En la tabla 1 se presentan los 20 mejores puertos en infraestructura de América Latina, donde Colombia se ubica en el 5°y 20° lugar con sus puertos de Cartagena y Barranquilla respectivamente.

| Posición       | <b>Puerto</b>          | País          |  |
|----------------|------------------------|---------------|--|
| 1              | <b>Puerto Santos</b>   | <b>Brasil</b> |  |
| $\overline{2}$ | Puerto Balboa          | Panamá        |  |
| $\overline{3}$ | Puerto de Callao       | Perú          |  |
| $\overline{4}$ | Puerto de Buenos aires | Argentina     |  |
| 5              | Puerto de Cartagena    | Colombia      |  |
| 6              | Puerto de Manzanillo   | México        |  |
| 7              | Puerto de Valparaíso   | Chile         |  |
| 8              | Puerto de Itajaí       | <b>Brasil</b> |  |
| 9              | Puerto de Guayaquil    | Ecuador       |  |
| 10             | Puerto de San Antonio  | Chile         |  |
| 11             | Puerto de Veracruz     | México        |  |
| 12             | Puerto de Río Grande   | <b>Brasil</b> |  |
| 13             | Puerto de La Guajira   | Venezuela     |  |
| 14             | Puerto de Paranaguá    | <b>Brasil</b> |  |
| 15             | Puerto de Arica        | Chile         |  |
| 16             | Puerto de Caldera      | Costa Rica    |  |
| 17             | Puerto de Ensenada     | México        |  |
| 18             | Puerto de Montevideo   | Uruguay       |  |
| 19             | Puerto de Iquique      | Chile         |  |
| 20             | Puerto de Barranquilla | Colombia      |  |

**Tabla 1.** *Ranking de las 20 mejores infraestructuras de puertos en América latina*

<span id="page-9-0"></span>*Ilustración 2*

Fuente: (CEPAL) Informe de la actividad portuaria de América Latina y el Caribe 2018 / Elaboración propia

Colombia, cuenta con puertos en diferentes ciudades, siendo las más representativas:

Cartagena, Barranquilla y Buenaventura, como se observa en la gráfica No. 1

**Gráfica 1***. Resumen puertos por ciudades*

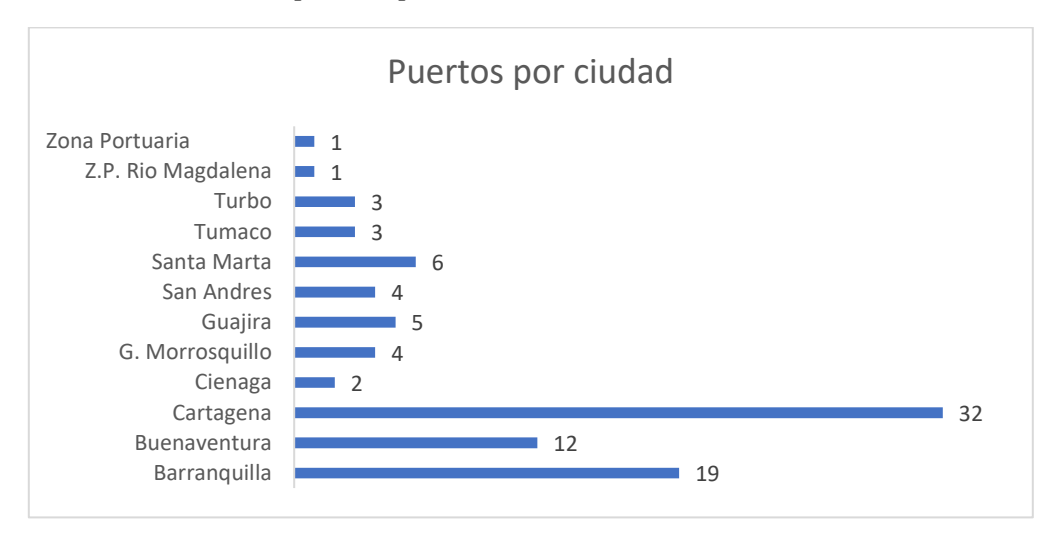

## <span id="page-10-1"></span>*Ilustración 3*

Elaboración propia: Fuente Super intendencia de puertos tráfico portuario en Colombia 2021

La infraestructura portuaria en Colombia desempeña un papel crucial en el comercio y la economía del país. Los puertos colombianos son puntos clave de entrada y salida de mercancías, facilitando el comercio nacional e internacional.

## <span id="page-10-0"></span>**1. Planteamiento del problema**

A pesar de que, el estado colombiano ha permito la intervención de particulares en el desarrollo portuario del país, aún tiene control sobre la actividad portuaria, las tarifas, administración y construcción siguen siendo reguladas por la nación a través de entidades descentralizadas del estado como las superintendencias. Además de lo anterior el servicio portuario se presta a través de concesiones portuarias, que permiten la utilización o explotación de una línea de muelle.

Teniendo en cuenta que, por los puertos colombianos se transporta más del 90% del comercio internacional del país. En el primer trimestre del 2020, [según Supertransporte,](https://www.supertransporte.gov.co/documentos/2020/Abril/Puertos_30/BOLETIN-TRAFICO-PORTUARIO-I-TRIMESTRE-2020.pdf) se movilizó en los puertos 44,8 millones de toneladas de carga, de las cuales el 90,5% corresponde a comercio internacional (importaciones y exportaciones). [https://ail.ens.org.co/opinion/puertos-y-ciudades-portuarias-en-colombia/.](https://ail.ens.org.co/opinion/puertos-y-ciudades-portuarias-en-colombia/) Según datos de la DIMAR a través de los puertos colombianos se movieron 7.976 Buques de carga en el año 2021 y 7.915 en el 2020. La movilización estuvo distribuida por puertos como lo indica la gráfica No. 2.

**Gráfica 2.** *Arribo de Buques de carga internacional por Puerto*

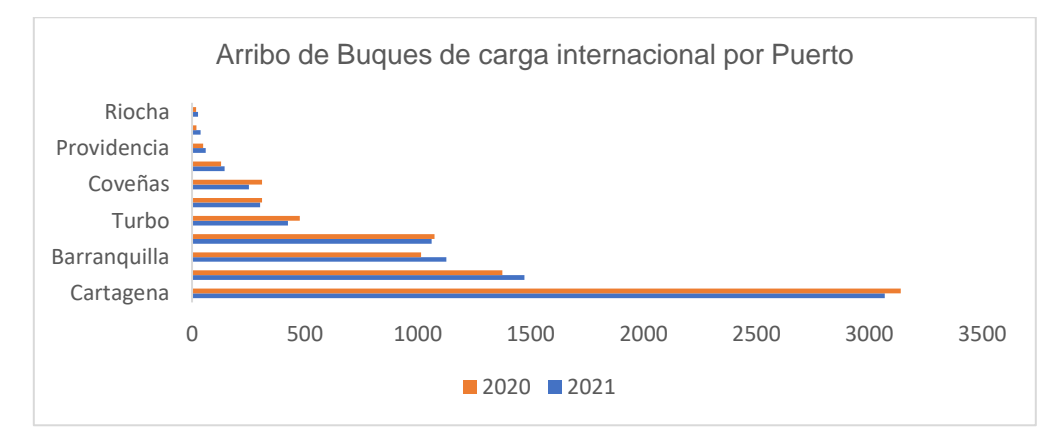

#### <span id="page-11-0"></span>*Ilustración 4*

## Fuente: DIMAR: Tráfico marítimo internacional 2020-2021

Esto significa que cada puerto tuvo su participación en el movimiento total de buques de carga. La distribución varía según la ubicación geográfica, la capacidad de los puertos y las rutas comerciales que utilizan. Estos datos reflejan la importancia de los puertos colombianos como puntos clave para el comercio y la logística en el país. El movimiento de buques de carga es un indicador importante de la actividad económica y el comercio internacional de Colombia.

En cuanto a la renovación de concesiones en el sector portuario de Colombia, es un proceso importante que permite evaluar y otorgar nuevos contratos para la operación y

administración de los puertos. Estas concesiones son otorgadas por las autoridades portuarias correspondientes y están sujetas a normativas específicas establecidas por el país.

Como se ha explicado en párrafos anteriores las concesiones portuarias, son bienes de uso público que están en cabeza de diferentes organismos del estado y su renovación depende en primera medida de este.

La Corporación Autónoma regional del Rio Grande de la Magdalena (Cormagdalena) se encarga de otorgar la Concesión portuaria de la rivera del rio Magdalena, donde se encuentra Puerto Palermo, del cual se hará la valoración a través de opciones reales.

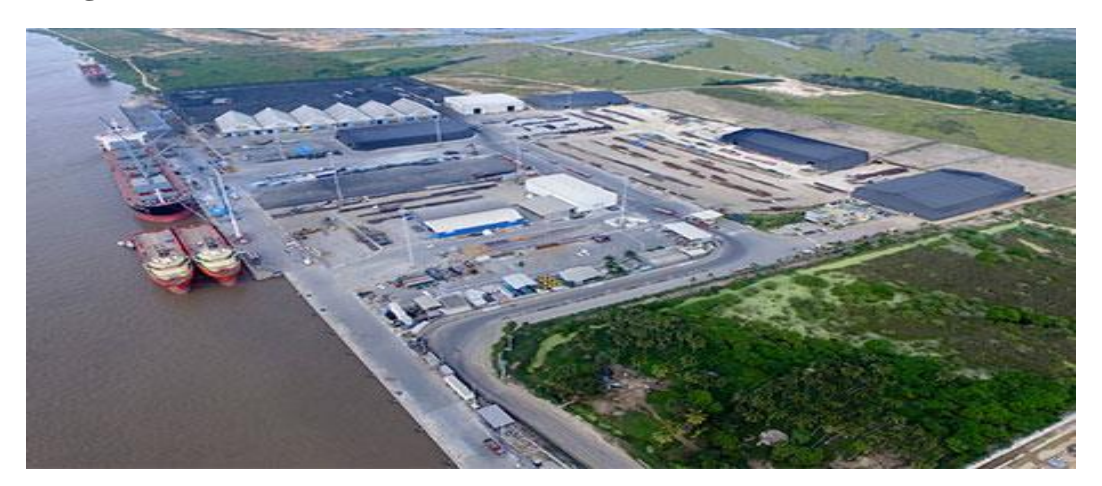

#### **Imagen 1***. Puerto Palermo*

#### <span id="page-12-0"></span>*Ilustración 5*

Fuente: Palermo sociedad portuaria

Una sociedad portuaria, que mantiene el derecho de uso de una o varias concepciones, puede mejorar su valoración al ajustar la misma a través del método de opciones reales, este método permite determinar cuánto cuesta el derecho a tomar una decisión dentro del proyecto.

En ausencia de mercados completos y perfectos, la valoración solo puede ser una estimación, por lo que incorpora un sesgo del valor que hipotéticamente asignará el mercado.

Las opciones reales permiten valorar la flexibilidad en la toma de decisiones. "Las opciones son decisiones contingentes, es decir, que su adopción depende del curso de los acontecimientos" (Manotas y Toro, 2009, p. 5).

En tal sentido, los modelos de valoración son herramientas que permiten valorar las compañías a través de diferentes métodos, el más usado de ellos es a través de los flujos de caja descontados del proyecto. Donde parte básicamente de la proyección de estados financieros, con estos ya proyectados se calcula el flujo de caja libre del accionista. Juan Mascareñas plantea que un modelo no es más que una descripción simplificada de la realidad. Se suele emplear para propósitos de predicción y control, y permite mejorar nuestra comprensión de las características del comportamiento de la realidad estudiada de una forma más efectiva que si se la observara directamente (Mascareñas, 2010).

Por lo tanto, los modelos de valoración a través de flujos de caja descontados consisten en proyectar de la mejor manera posible los usos y fuentes de los recursos de la compañía, para cada periodo, luego esos flujos se traen al valor presente utilizando una tasa de descuento.

Hay que tener en cuenta que el flujo de caja libre de los accionistas no contempla las depreciaciones y amortización, y esto puede generar un gran impacto en la valoración. Pues no podrá distribuirse suma alguna por concepto de utilidades si estas no se hallan justificadas por balances reales y fidedignos. Las sumas distribuidas en contravención a este artículo no podrán repetirse contra los asociados de buena fe; pero no serán repartibles las utilidades de los ejercicios siguientes, mientras no se absorba o reponga lo distribuido en dicha forma.

Adicional a los flujos de caja descontados, se debe de determinar un valor Terminal. Vélez y Tham (2012) "propone calcular el valor terminal con perpetuidades ya que, según, su interpretación "Una firma se crea para que dure toda la vida" (p.2).

El Valor Presente Neto de los flujos de caja no es suficiente para determinar la viabilidad de una inversión en compañías de concesión portuaria, ya que este no contempla la posibilidad de continuar o renovar la concesión. La metodología de opciones reales, en términos generales, es la aplicación de las técnicas de valuación de opciones financieras a la valuación de proyectos de inversión y estrategias de negocios cuando existe la flexibilidad de tomar, en el futuro, nuevas decisiones relacionadas con dichos proyectos y estrategias. (Opciones reales, valuación financiera de proyectos y estrategias de negocios (Martínez y Aizenstat, 2006).

Los métodos de valoración tradicional como lo es el flujo de caja descontado, el múltiplo de ebitda, el valor contable; podrían resultar insipientes al momento de calcular el valor de una sociedad portuaria, pues no están teniendo en cuenta la posibilidad con la que cuentan estas compañías concesionadas de renovar o no el contrato por un periodo de 20 años más, razón por la cual este estudio busca utilizar un método de valoración para una sociedad portuaria y ajustar el mismo a través del método de opciones reales para renovar la concesión,

#### <span id="page-14-0"></span>**2. Pregunta de investigación**

¿Se puede identificar cual es el valor agregado de la incertidumbre del permiso de operación para la valoración una sociedad portuaria utilizando la metodología de opciones reales, con un enfoque de opción de abandono?

## <span id="page-15-0"></span>**3. Justificación**

El desarrollo de las opciones reales fue el resultado de la necesidad de incorporar flexibilidad en la gestión a los modelos clásicos de valoración. ¿Cómo se evalúa la empresa o el proyecto? Básicamente, calculamos el flujo de caja libre (FCL), que es la cantidad de efectivo que esperamos recibir de un negocio o proyecto, y lo descontamos utilizando la tasa ajustada por riesgo. Esto significa que calculamos su valor presente neto (VAN).

Si el rendimiento esperado supera los costos de inversión, es decir, si el VAN es positivo, decidimos implementar el proyecto, o viceversa, si el rendimiento no cubre la inversión, entonces rechazamos el proyecto. Sin embargo, este método de valoración tiene un grave problema: no contempla la flexibilidad de los gestores para decidir, por ejemplo, retrasar la inversión y esperar mejores oportunidades, o reducir el tamaño de la empresa mientras se recopila más información, entre otras opciones que está constantemente presente en estos procesos de toma de decisiones.

En este contexto, las opciones reales tratan de cuantificar y justificar financieramente muchas decisiones antes clasificadas como "estratégicas". Si bien, por supuesto, hay proyectos en el mundo real que podrían considerarse "estratégicos", en cualquier caso, esto no justifica una inversión con VAN negativo. Por ello, es necesario cuantificar estas decisiones, que antes se basaban únicamente en hechos estratégicos.

Con el uso de las opciones reales, intentamos cuantificar la flexibilidad de la gestión en cuanto a las concesiones portuarias, tomando prestados muchos aspectos de la teoría de opciones financieras.

Debe tenerse en cuenta en torno a las opciones reales es su pertinencia, particularmente, en algunas de estas situaciones propuestas por Calle y Tamayo (2009). En primer lugar, son de utilidad cuando las decisiones de inversión que deben ser adoptadas aparecen de manera contingente; como plantean los autores, el análisis de opciones reales en este tipo de casos valora con mayor precisión las oportunidades que otros enfoques no pueden apreciar. Otro escenario óptimo para su implementación es cuando la incertidumbre es amplia, pero se cuenta también con la oportunidad de recabar más información, situación en la que precisamente coinciden con Mascareñas (2010). También es oportuna cuando el valor del activo subyacente presenta posibilidades futuras de crecimiento, contrario a los análisis que se reducen a la actualidad de los flujos en efectivo.

Finalmente, las opciones reales pueden solucionar situaciones en que los proyectos tengan que ser actualizados o corregidos en medio de su ejecución, como es el caso de las concesiones. Es importante advertir que el modelo de opciones reales presenta algunas implicaciones en cuanto a la temporalidad de su ejecución, algo que ya mencionaba Mascareñas (2010). En cambio, en el ejercicio de una opción real inmediata sucede lo contrario, se obtienen beneficios del presente, pero el costo de oportunidad se asocia a un riesgo en tanto puedan ser mayores los beneficios a futuro. Todas estas miradas se enmarcan en un elemento de comprensión: la propuesta de opciones reales es una extensión de su similar, la teoría de opciones financieras, pero que se centra en activos reales y no financieros, gracias a lo cual se puede intervenir un proyecto de tal forma que el propósito de incrementar su valor pueda cumplirse y se pueda valorar la incertidumbre que generan las renovaciones de concesiones.

#### <span id="page-17-0"></span>**4. Objetivos**

#### <span id="page-17-1"></span>**4.1 Objetivo general**

Identificar cual es el valor que agrega la metodología de opciones reales, con un enfoque específico en la opción de abandono para valorar la incertidumbre que genera la renovación de una concesión.

#### <span id="page-17-2"></span>**4.2 Objetivos Específicos**

- 1) Desarrollar la valoración de la sociedad portuaria Palermo S.A.
- 2) Evaluar la aplicabilidad de metodología de opciones reales, como complemento a la valoración de la sociedad portuaria Palermo S.A.
- 3) Determinar el impacto que tiene una valoración de renovación de una concesión
- 4) Determinar la volatilidad asociada al flujo de caja par Palermo S.A
- 5) Demostrar que el modelo de opciones reales en particular la opción de abandono es aplicable a las sociedades portuarias.

## <span id="page-17-3"></span>**5. Hipótesis**

En un proyecto de infraestructura, se considera que mediante la metodología de opciones reales se puede determinar el valor o el costo de la incertidumbre asociada a la pérdida del permiso de operación en un negocio que depende de una concesión portuaria para su funcionamiento. Este valor se podrá calcular utilizando la opción de abandono, o en el caso de poder renovar la concesión por 20 años, se podrá emplear una opción de expansión.

#### <span id="page-17-4"></span>**6. Marco teórico**

## **Modelo**

Mascareñas (1999) definió un modelo como una simplificación de la realidad, utilizada con fines de predicción y control. Estos modelos permiten una comprensión más efectiva del comportamiento de la realidad estudiada que la observación directa. Además, proporciona las herramientas básicas para comprender los componentes de un modelo financiero y su utilidad. Sin embargo, esta introducción es solo el primer paso en el vasto mundo de la valoración.

Vélez y Tham (2012) introdujeron la idea de calcular el valor terminal con perpetuidades, calculando en la noción de que "una empresa se crea para perdurar" (p. 2). Este enfoque parte del supuesto de flujos de caja constantes y un volumen constante de activos fijos netos en las empresas.

No se puede pasar por alto la importancia de los teóricos que exploran las opciones reales. Se inicia con la definición de una opción como el derecho, pero no la obligación, de llevar a cabo una operación específica durante un período determinado. Aquí, se destaca la relación entre las opciones financieras y las opciones reales.

En el contexto de las opciones reales, se entiende que un inversionista ejercerá su derecho solo cuando el beneficio supere la inversión, lo que se traduce en decisiones basadas en la rentabilidad. Por ejemplo, un inversionista considerará la inversión en un negocio únicamente si el análisis indica un retorno positivo.

Además, en la actualidad, las opciones financieras permiten a los inversores adquirir activos financieros, como acciones. Estas opciones financieras otorgan derechos sobre un activo subyacente, mientras que las opciones reales se aplican a activos tangibles.

En resumen, se introdujeron conceptos fundamentales relacionados con modelos, valoración y opciones reales en el ámbito financiero, destacando la importancia de tomar decisiones basadas en la rentabilidad y el ejercicio de derechos en función de beneficios superiores a las inversiones.

#### **Tipos de opciones reales**

Para Cadeza et al. (2017) las opciones reales se pueden clasificar según diferentes criterios:

- Tamaño del proyecto, en este caso en donde el alcance del proyecto no se pueda medir con certeza, será válida y constituye una opción, la flexibilidad en cuanto al tamaño de las instalaciones pertinentes.
	- o Opción de expansión: Cuando el proyecto se ha diseñado con una capacidad que excede el nivel de resultados esperado, significa que podría producir a una mayor velocidad si fuera necesario.
	- o Opción de contratación: El proyecto está diseñado de forma que los resultados puedan verse disminuidos en caso de que las condiciones sean desfavorables. Ejercer la opción de contracción equivale a renunciar a estos gastos futuros que se producirán.
	- o Opción de expansión o contratación: Las expectativas con las que se ha diseñado estos proyectos son neutras, es decir, los resultados pueden ser positivos o negativos, según las condiciones. La dirección podrá cerrar parte o el total de la operación cuando las condiciones sean desfavorables (opción put), o por el contrario reanudarla si las condiciones son buenas (opción call).
- Vida y ritmo del proyecto, constituye la incertidumbre sobre el tiempo, la forma y las condiciones que tendrán lugar, así como la flexibilidad y el ritmo del proyecto, las opciones de crecimiento son genéricas en esta categoría e implican una sola ejecución de la opción si las proyecciones estiman que dichos proyectos son rentables en el momento de inicio.
	- o Opción de iniciación o aplazamiento: La dirección posee flexibilidad para tomar la decisión sobre el momento de inicio del proyecto.
	- o Opción de abandono o término: La dirección puede decidir si quiere tener un proyecto en cualquier momento a lo largo de la vida del mismo y si fuera posible, hacerlo a su máximo valor de recuperación.
	- o Secuenciación de opciones: Es la relación con la opción de iniciación y esta opción implica la flexibilidad en cuanto al ritmo de varios proyectos relacionados entre sí.
- Operación del proyecto, es la flexibilidad relativa a la producción del producto y en el proceso de fabricación constituyen opcionalidad
	- o Opción de mezcla de productos salientes: Esta opción es de suma importancia en las industrias en donde la demanda es volátil o en las que las cantidades demandadas de un producto son bajas ya que, con la opción, la organización puede tomar la decisión de cambiar de producto de forma rápida si fuese necesario.
	- o Opciones de escala operativa o de intensidad: La compañía tendrá la opción de poder cambiar el ratio de producción por unidad de tiempo o de poder cambiar el tiempo total de la producción en respuesta a los cambios en el mercado.

o Opción de mezcla de productos entrantes: En este caso se habla de flexibilidad en el proceso, de manera que la empresa puede utilizar diferentes materiales y productos entrantes (inputs) para producir los mismos productos salientes finales (outputs).

Según Tapia (sf), los tipos de opciones reales se pueden clasificar de la siguiente manera:

**Opciones de Diferir/Aprender:** Estas opciones ofrecen a los propietarios de un proyecto la capacidad de posponer su ejecución durante un período específico, lo que resulta en una reducción de la incertidumbre asociada al proyecto. En ocasiones, a cambio de un costo determinado, es posible obtener información valiosa acerca de un producto o mercado, lo que se conoce como una "opción de aprendizaje".

**Opciones de Inversión/Crecimiento/Ampliación:** Las opciones de crecimiento relacionadas con un proyecto permiten, en plazos determinados, la adquisición de una participación adicional en el proyecto a cambio de una inversión incremental. Estas opciones pueden ser de escala o de alcance (apalancarnos en el proyecto para utilizar recursos en otro mercado relacionado).

**Desinvertir/Reducir:** Las opciones de reducir/desinvertir proporcionan la flexibilidad de reducir el tamaño de la inversión y/o abandonar la inversión en determinados momentos de la vida del proyecto, a cambio de un coste bajo de desinversión o abandono.

Una de las principales diferencias, que se ven entre las opciones reales y las opciones financieras, es que la primer normalmente no se puede negociar en mercados financieros (Calle y Tamayo, 2009, p. 7).

Las opciones siempre tienen un precio y este valor dependerá no solo de lo que pase en situaciones similares sino también, del efecto que tenga el no ejercer la opción en el mercado, además que tan fácil sea vender el activo subyacente, en la medida que existe incertidumbre e irreversibilidad vale la pena mantener abierta la opción (Calle y Tamayo, 2009).

Una de las principales funciones que tiene la gerencia general de una organización es aumentar el valor de la compañía (generar valor), y esto se logra teniendo una adecuada gestión de los diversos recursos con los que cuenta, tales como; el capital Humano, el capital financiero, etc. La generación de valor implica la maximización permanente, en función de largo plazo, de los rendimientos de los propietarios de la empresa (Scott, 1999).

La valoración es método que usan las empresas para determinar el valor de una sociedad en un momento dado, es usado bien sea, en el momento que se busque realizar una venta, o solo para ver cuánto valor ha generado la organización, existen diversos métodos de valoración entre los más conocidos se encuentra el Valor presente neto de los flujos futuro de la compañía, el cual se calcula proyectando los flujos de la compañía y descontándolos a una tasa dada.

En el cuadro extraído del libro "Método de Valoración de Empresas", el autor presenta lo que considera los métodos más ampliamente empleados en este contexto.

**Cuadro 1.** *Métodos de Valoración*

## **PRINCIPALES MÉTODOS DE VALORACIÓN**

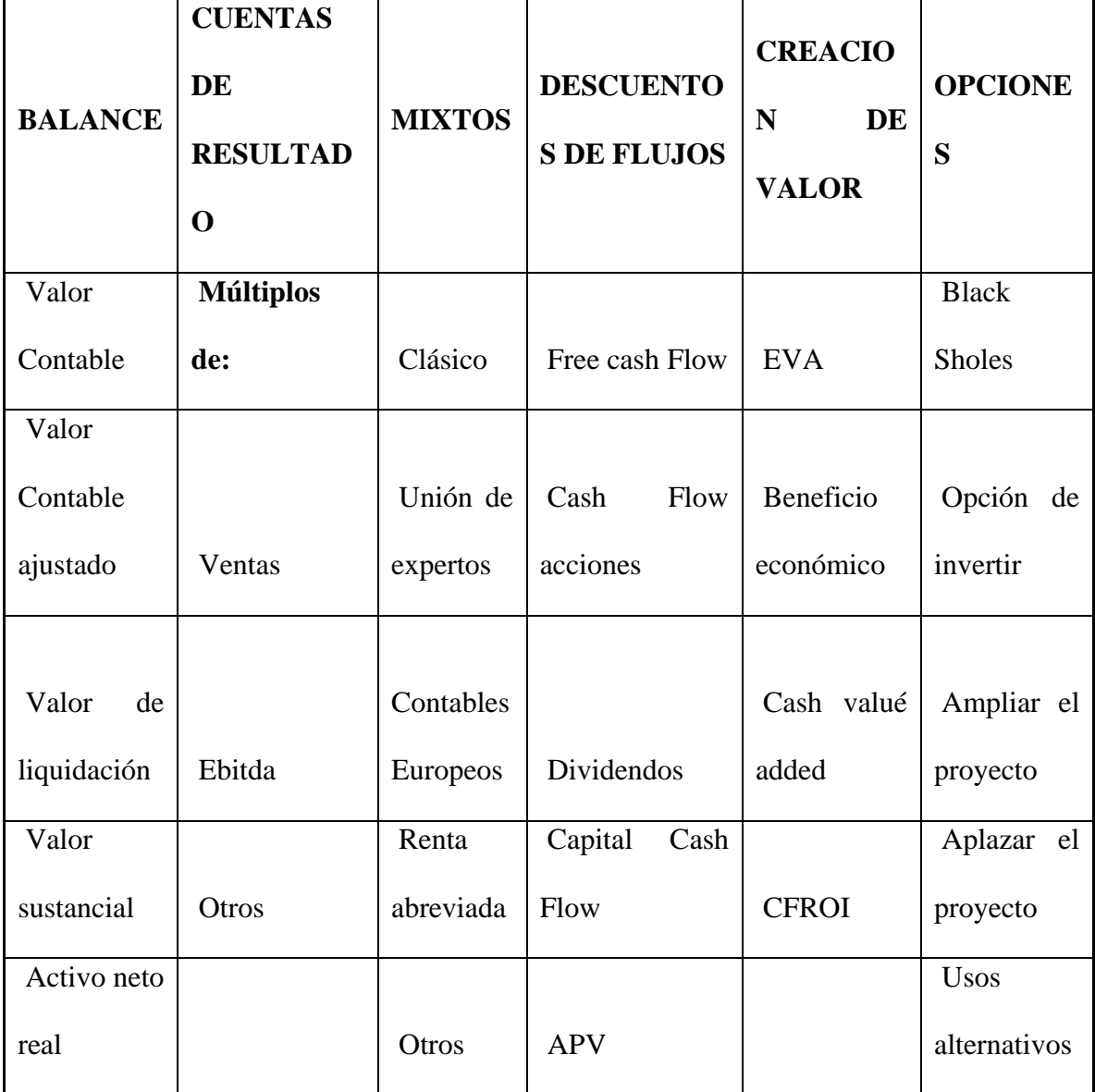

<span id="page-23-0"></span>*Ilustración 6*

*Nota:* Elaboración Propia.

Como se puede observar existes diversas maneras de determinar cuál será el valor de una sociedad, aplicar uno u otro método dependerá de diversos factores, tales como el sector de la compañía y el profesional a cargo de la actividad y del grado de incertidumbre que genera el negocio, y es a qui donde diversos actores han propuesto implementar las opciones reales con un mecanismo que corrige la incertidumbre que puede generar un proyecto de inversión.

El CAPM proclama a la rentabilidad esperada y al riesgo sistemático (no diversificable) como únicos factores determinantes del valor de mercado de los activos financieros y establece, la relación de equilibrio positiva y lineal, que relaciona la rentabilidad esperada con el correspondiente riesgo sistemático de cada uno de los títulos que son negociados en los mercados de capital. Según el CAPM, el valor de cualquier activo es función exclusiva de su rentabilidad esperada y de su riesgo de mercado, quedando las distintas inversiones perfectamente caracterizadas por este binomio (Lara, 2006).

El CAPM, solo evalúa un el riesgo de tipo sistemático en función de rentabilidad, es decir se basa en los beneficios económicos futuros de un proyecto y los descuenta a una tasa, pero no contempla la incertidumbre que puede generar en este caso las opciones contractuales, las cuales depende de las condiciones que el gobierno de turno defina.

Las opciones reales son: la aplicación de las técnicas de valuación de opciones financieras a la valuación de proyectos de inversión y estrategias de negocios cuando existe la flexibilidad de tomar, en el futuro, nuevas decisiones relacionadas con dichos proyectos y estrategias.

Hernández y Martínez (2007) desarrollaron un modelo opciones reales aplicado al mercado petrolero, con el cual determinan un modelo de opciones reales condicionales para la evaluación de proyectos cuando sus flujos esperados son probabilísticos y contingentes.

Las opciones reales funcionan en un proyecto de inversión cuando existe alguna posibilidad futura de actuación. Las opciones buscan darle un valor a esa posibilidad de tomar una decisión de inversión (Fernández, 2008). Este autor **r**ealiza la siguiente tabla donde indica según su trabajo los tipos de opciones reales que se deben considerar:

## **Tabla 2.** *Opciones Reales*

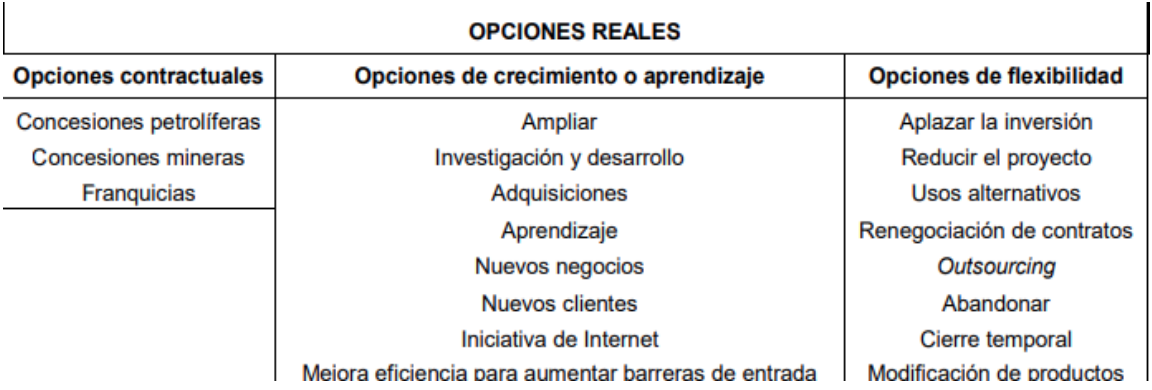

## <span id="page-25-0"></span>*Ilustración 7*

Fuente: Fernández, 2008

Una opción financiera es el derecho mas no la obligación de comprar o vender un activo (S) a un precio (K) durante un periodo de tiempo de definido (t) (Lamothe, y Méndez, 2013).

Este mismo autor define los tipos de opciones así:

**Opciones call:** Nos da el derecho a comprar un determinado activo a un precio (K) durante un tiempo determinado con un determinado vencimiento (t), independientemente del vencimiento (S).

 $MAX(S-K; 0)$ 

**Opción Put:** Nos da el derecho a vender un activo al precio de ejercicio pasado en (K) durante un tiempo determinado con un determinado vencimiento (t), independientemente del vencimiento (S).

 $MAX (K-S; 0)$ 

Según Myers et al. (1976) una opción real es derecho de realizar, ampliar o abandonar una inversión.

Clasificación de las opciones:

- a) Dependiendo si el precio del activo subyacente es mayor o menor que su precio de ejerció.
	- Opciones dentro del dinero: (in-the-money o ITM) son las que si se ejercieran en el momento proporcionan una ganancia.
	- Opciones fuera del dinero: (of-the-money u OTM) son las que si se ejercieran en el momento proporcionan una pérdida.
	- Opciones en el dinero: (at-the-money o ATM) son las que si se ejercieran en el momento no proporcionan una pérdida o ganancia significativa.

## **Figura 1.**

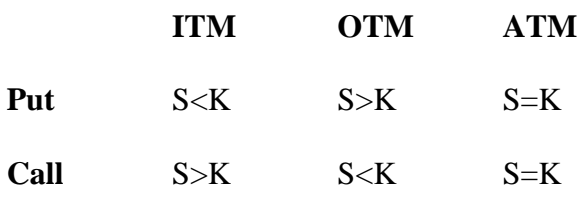

Fuente: Mascareñas (2010).

Opciones financieras reales según Mascareñas (2010), son aquellas donde el subyacente es un activo real, dicho valor está dado por seis tipos de variables:

- a) Precio del activo subyacente: Precio actual del activo real.
- b) Precio de ejercicio: Indica el precio que se debe pagar por quedarse con el activo.
- c) Tiempo hasta el vencimiento: Es el tiempo que tiene el propietario, para ejercer la opción.
- d) Riego o Volatilidad: varianza o la desviación típica de los rendimientos del activo subyacente.
- e) Tipo de interés: Refleja el valor temporal del dinero.
- f) Dividendos: el dinero que genera el activo subyacente.

Para Mascareñas (2010), si los proyectos de inversión presentan: flexibilidad operativa, contingencias o volatilidades altas. El VAN no permite calcular dichos cambios, ya que su resultado depende de los flujos de caja proyectados y estos no logran identificar tales condiciones. Por lo tanto, el autor invita a redefinir la regla de VAN. La cual consiste en aceptar un proyecto solo si la unidad de valor del capital es superior o igual al coste de adquisición y pensar en que cuando existe algún tipo opción este último se puede valorar, y de ahí se propone la siguiente formula:

## **VAN=VAN básico + VA (opciones implícitas).**

El modelo de lo Black & Sholes, busca identificar la relación existente entre el valor de la opción de compra (C) y el valor de la acción subyacente (So) (Duarte y Jiménez, 2006), estos autores a su vez realizan un cuadro comparativo entre los comportamientos que asume cada una de las variables para las opciones reales o las financieras:

| <b>Opción Real</b>       | <b>Variable</b> | Opción financiera |
|--------------------------|-----------------|-------------------|
| Valor de los activos     |                 | Precio del activo |
| operativos que se        | S               | financiero        |
| van a adquirir           |                 |                   |
| Desembolsos              |                 | Precio de         |
| requeridos para adquirir | X               | ejercicio         |
| el activo                |                 |                   |
| Longitud del tiempo      |                 | Tiempo hasta el   |
| que se puede             | t               | vencimiento       |
| demorar la decisión de   |                 |                   |
| inversión                |                 |                   |
| Riesgo del activo        |                 | Varianza de los   |
| operativo subyacente     | $\sigma$ 2      | rendimientos del  |
|                          |                 | activo financiero |
| Valor temporal del       |                 | Tasa de interés   |
| dinero                   | r               | sin riesgo        |
| Flujos de caja a los que |                 | Dividendos del    |
| se renuncia por          | D               | activo subyacente |
| no ejercer la opción     |                 |                   |

**Cuadro 2.** *Comparación entre opciones y opciones financieras*

Fuente: Duarte y Jiménez (2006)

EL Valor presente neto (VPN) como método de valoración, parte de la idea que las inversiones financieras no tienen flexibilidad y este deja de ser útil cuando el proyecto presenta situaciones en las que no necesariamente la inversión debe realizar inmediatamente. es aquí donde surgen las opciones reales las cuales parten de la idea que algunos negocios se asemejan a las opciones financieras (PUT o CALL), lo que buscan las opciones reales es extender el enfoque a las opciones financieras, a los activos no financieros, para que estos tengan un mayor valor al momento de ser valorados (Calle y Tamayo, 2009).

Las opciones reales funcionan bien cuando:

- Existe decisiones de inversión contingente
- Cuando existe incertidumbre que con el tiempo se va despejando y permite tomar una mejor decisión
- Cuando los flujos futuros, del proyecto dependen más de una expansión que del negocio en sí mismo.

El ambiente de certeza es una situación teórica en la que se suponen conocidos los valores que van a tomar en el futuro todas y cada una de las variables que afectan a la decisión que se analiza (Gómez et al., 2001) y este tipo de proyectos son adecuados para la valoración a través den VPN o la de TIR, que buscan tener claro muchos datos del proyecto, como lo son, costos, gastos, ingresos etc.

En el otro extremo se tienen proyectos en los cuales se pueden tener contraladas algunas variables, pero otras no y esta última agrega valor a los negocios.

**Figura 2.** *Flexibilidad que otorgan las opciones reales, sobre la valoración por flujos de caja.*

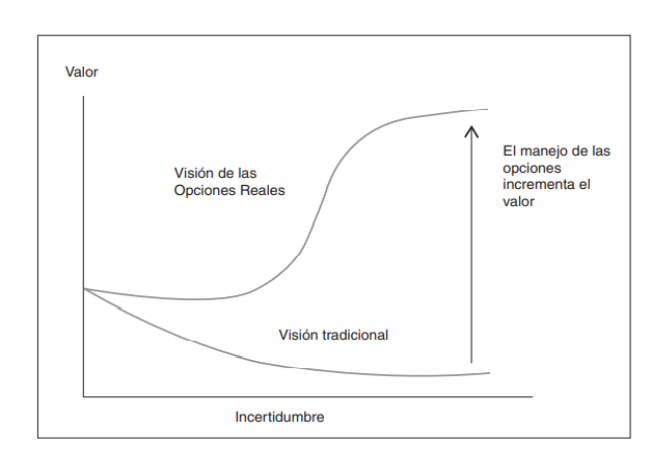

## <span id="page-30-0"></span>*Ilustración 8*

Fuente: Calle y Tamayo (2009)

En la anterior grafica se puede observar como la incertidumbre, se pude evaluar a través de opciones reales y además de cómo esta genera mayor valor al proyecto.

## **Métodos de valoración de opciones reales**

Para Fernández (2008), existen dos métodos de valoración los cuales describo a continuación:

#### **Modelo de Black Scholes (1973)**

Para poder desarrollar el modelo de Black Scholes se debe partir de las siguientes hipótesis:

- a. El activo sigue un movimiento geométrico Browniano como rentabilidad esperada u y Volatilidad constante.
- b. Se permite la venta en descubierto de activos y el uso de esos ingresos
- c. No hay costes de transacción o impuestos
- d. Los activos son perfectamente divisibles
- e. No hay dividendos durante la vida de la opción
- f. No son posibles las oportunidades de arbitraje libres de riesgo
- g. El tipo de intereses libre de riesgo es igual para todos los vencimientos.

 $C = S N(x) - K r$ –t N $(x - \sigma \sqrt{t})$  Ln $(S/K r$ –t)

$$
Ln(S/Kr-t)
$$

Siendo x = ——————— +  $\sigma \sqrt{t}/2 \sigma \sqrt{t}$ 

 $C$  = Precio de la opción de compra hoy (T = 0) en pesos.

t = Período de vigencia de la opción de compra.

 $r = 1 + t$  tasa de interés sin riesgo entre  $T = 0$  y t. En otras palabras, r es el número de pesos que se tendrá en t invirtiendo 1 hoy en deuda sin riesgo.

σ = Volatilidad anual de la acción en tanto por uno. Así, si la volatilidad de la acción es 20%, introduciremos  $σ = 0,2$ .

 $K = Precio$  de ejercicio de la opción de compra en pesos.  $-S = Precio$  de la acción en t = 0 en pesos.

 $N(x) =$ Valor de la función de probabilidad acumulada de una distribución normal estándar.

## **Modelo Binomial**

Este modelo fue propuesto por Cox, Ross y Rubinstein en 1974, básicamente lo que quisieron demostrar a través de matemáticas muy sencilla, es que las acciones solo pueden tomar dos valores, uno al alza y otro a la baja

Como ejemplo, se podría pensar en una acción que cuesta 100 y que con el tiempo puede costar 110 o 90.

Modelo binomial para un sólo periodo: en este modelo, el valor teórico de una opción call viene dado por:

$$
C = -\mathbf{x} \left[ p \times C_u + (1 - p) \times C_d \right]
$$

Donde:

 $P =$  $r - d$  $u-d$  $1 - p =$  $u-r$  $u-d$  $Cu = Max(0, uS - E)$ 

$$
Cd = \text{Max}(0, uS - E)
$$

Y

**C** Valor teórico de una opción call.

**r** = (1+rf) Con la tasa libre de riesgo u El movimiento multiplicativo al alza del precio del subyacente en un período, con una probabilidad asociada de p

**d** El movimiento multiplicativo a la baja del precio del subyacente en un período, con una probabilidad asociada de  $(1 - p)$ 

**Cu** Valor de la opción call al vencimiento con un movimiento multiplicativo al alza.

**Cd** Valor de la opción call al vencimiento con un movimiento multiplicativo a la baja.

**uS** Evolución al alza del precio del subyacente

**dS** Evolución a la baja del precio del subyacente

**S** Precio de mercado del activo subyacente

**E** Precio de ejercicio de la opción.

#### **Valoración de opciones reales**

Para Arango et al. (2017) al realizar el presupuesto de un proyecto, los métodos de valoración que se suelen emplear, se focalizan en la decisión de la inversión inicial, sin considerar de forma necesaria las futuras decisiones que se tienen que tomar a lo largo de la vida del proyecto, se asume que las proyecciones sobre los flujos de caja futuros esperados, pudiendo incorporar el efecto de cualquier decisión futura sobre el proyecto.

Un árbol de decisión es una representación gráfica de las decisiones futuras y de la resolución de la incertidumbre. A diferencia de los árboles binomiales, en los que las ramas del árbol representan una incertidumbre que no se puede controlar, en un árbol de decisión, se incluyen varias ramas con las diferentes elecciones que el tomador de la decisión tiene. En un árbol de decisión existen dos tipos de nudos: los nudos de decisión (cuadrados), que son los que dividen el árbol en las ramas que representan a las distintas decisiones que se pueden tomar, y los nudos de información (círculos), que son los que implican una incertidumbre fuera del alcance sobre el conocimiento de nueva información (Pérez, 2019).

En los árboles de decisión en los que intervienen opciones reales, se añade la posibilidad de que el tomador de la decisión espere hasta tener información para resolver el nudo de información. Esta flexibilidad u opcionalidad tiene un valor, ya que puede preservar al decisor de tomar una decisión incorrecta precipitadamente e incurrir en pérdidas (Aponte et al., 2017).

**Limitaciones del método de valoración por opciones reales**

- Los altos costos que surgen a la hora de ponerlo en práctica, solo la valoración conlleva un costo de investigación y desarrollo y los presupuestos necesarios para la tecnología son elevados.
- Se considera negativo por la falta de estructura, porque no se sigue siempre una estructura y una metodología que sea definida, sino que parte de la existencia de los árboles de decisión y de las estimaciones de las probabilidades de cada suceso, el camino para la valoración final puede ser muy distinto en cada caso.
- Hace referencia a los competidores que también poseen opciones reales, es porque los competidores tienen la opción real, las interacciones competitivas empiezan a perderse y siendo éstas uno de los factores de más importancia en las reglas del juego, la utilidad de las opciones se anularía.
- La complejidad del método recae sobre la falta de generalidad. A la hora de determinar el valor de un proyecto único, resulta necesario encontrar una cartera y una estrategia empresarial que replique perfectamente los flujos de caja del proyecto, lo cual resulta muy difícil. Precisamente es esta complejidad la que provoca que el método de valoración por opciones reales no haya sido implantado en el entorno empresarial actual (Urzúa y Vanegas, 2019).

#### **Técnicas de valuación de proyectos**

Tradicionalmente, para evaluar la viabilidad financiera de un proyecto se utiliza diferentes técnicas que miden los retornos que se derivan de una inversión inicial, que posteriormente genera flujos de caja. En torno a la valuación de proyectos, las técnicas más utilizadas han sido el VPN, la TIR y el periodo de recuperación (PR), entre otros. Sin embargo, dichas técnicas poseen algunas limitaciones, tal y como lo plantea (Gomina, 2016):

- La mayoría de modelos son estáticos, ya que solo consideran un rango predeterminado para evaluar los flujos de caja del proyecto, dejando de lado la posibilidad de valuar su ejecución en otro momento y bajo otras circunstancias.
- No se considera la flexibilidad, suponiendo que los inversionistas no realizarán modificaciones al proyecto durante la ejecución, despreciando así cambios en el entorno.
- No cuentan con la opción de posponer la inversión: la inversión es, desde el inicio, irreversible e impostergable.

Santos et al. (2013) indican que la diferenciación más evidente entre la valoración con opciones reales y los métodos de valoración tradicionales es la importancia que se le brinda a la flexibilidad; esta es una de las características más importantes de este tipo de proyectos, pues toma en cuenta opciones de gestión, tales como contracción, expansión, abandono del proyecto, entre otras.

#### **Teoría de las opciones reales**

Al respecto, Agaton y Karl (2018) indican que las opciones reales son entendidas propiamente como el derecho, más no la obligación, de tomar una acción (posponer, expandir, contraer o abandonar) a un costo determinado (denominado precio de ejercicio), por un periodo de tiempo determinado (periodo de validez de la opción). Estas decisiones de inversión tienen unas características principales, y que son irreversibles, además, inciertas, por lo que suponen un alto riesgo y pueden ser flexibles. Estas características no son capturadas por los métodos tradicionales de valoración, como lo son el VPN, el flujo de caja descontado (FCD), la TIR, el retorno sobre la inversión (ROI) y demás, lo que conlleva así malas decisiones de inversión.

Arango y Botero (2017) señalan que al aplicar las opciones reales en la valoración de un proyecto se están complementando los resultados obtenidos con los métodos de valoración tradicionales, ya que, estos últimos, menosprecian los valores que pueden tomar los proyectos cuando presentan en alguna medida flexibilidad e incertidumbre. Adicionalmente, estos factores pueden ser entendidos como cambios en el entorno y en las condiciones del mercado, lo cual finalmente influenciaría las acciones y decisiones de los administradores o encargados del proyecto.

Bonis et al. (2009) recalcan la utilidad de la simulación Montecarlo en la valoración de proyectosUr que contengan o posean algún tipo de opciones reales; pues la simulación aporta la posibilidad de estimar el VPN ampliado de todos aquellos proyectos cuyos flujos de tesorería dependan del valor de una o más variables de estado, indiferente de cualquiera que sea su patrón de comportamiento estocástico.

Finalmente, Bonis et al. (2007) establecen que la simulación Montecarlo trabaja bajo el supuesto de la consecución de muestras aleatorias del comportamiento dinámico de las fuentes de incertidumbre, de las cuales depende el valor del derivado. La estimación de una única trayectoria de la evolución de cada variable no es suficiente para aproximar el valor de la opción; por lo general, al aumentar el número de trayectorias se mejora la precisión en la estimación del resultado.

#### <span id="page-36-0"></span>**7. Estado del arte / Antecedentes**

#### <span id="page-36-1"></span>**7.1. Internacionales**

Álvarez y Muñoz (2022) en su tesis Desempeño de la Responsabilidad Social en la Logística Inversa en las Pymes del Sector Portuario, tuvieron como objetivo general analizar el desempeño de la RSE en la logística inversa que aplican las Pymes del sector portuario mediante la observación general de sus operaciones en base a los ODS de la ONU, la metodología de la investigación tuvo un enfoque cualitativo y el método fue de tipo deductivo. Los resultados muestran que las Pymes del sector portuario no conocen en gran parte lo que es la logística inversa, y aquellas que intentan implementarla tienen ciertas dificultades para poder sacar el provecho máximo de los beneficios económicos y ambienta les, lo mismo sucede con la RSE, que con las normas ISO 26000 se podría plantear en modo dar a conocer sobre la responsabilidad que debe tener cada empresa para con su entorno. Para concluir, el desempeño de la responsabilidad social en la logística inversa en las Pymes del sector portuario muestra que muchas empresas optan por no aplicar logística inversa, ya sea por falta de conocimiento o falta de buenas estructura s para la implementación de este sistema sostenible, dicha razón, señala que en las Pymes del sector portuario y demás, este sistema o proceso logístico no genera grandes beneficios económicos.

Oteíza (2019) en su tesis Plan de negocio para la creación de una empresa consultora de ingeniería marítima portuaria en Chile, tuvo como objetivo general formular y evaluar un plan de negocio para la creación de una empresa nueva de ingeniería marítima portuaria en chile, la metodología fue de tipo cuantitativa. Los resultados fueron la inversión inicial del proyecto contemplara la adquisición de activos fijos, gastos en activos intangibles, costos derivados de actividades relacionadas al posicionamiento del negocio en el mercado objetivo. La inversión inicial del proyecto asciende a un monto total de \$29.304.488. Para concluir, se pudo observar que se trata de un proyecto que logra y es capaz de satisfacer una fuerte de demanda sin necesitar nuevas inversiones en los periodos, por otro lado, las TIR obtenidas dan paso a poder exigir aún más el proyecto y por último este tipo de proyecto también puede ser financiado por terceros ya que se divisan grandes posibilidades de incorporarse al mercado de manera exitosa.

#### <span id="page-38-0"></span>**7.2. Nacionales**

Ramírez (2022) en su tesis Opciones reales, un método de valoración para el desarrollo de proyectos aeroportuarios, planteó como objetivo general complementar mediante Opciones Reales, la valoración financiera para el proyecto Aeroportuario el Dorado II, la metodología de la investigación tuvo un enfoque cuantitativo. Los resultados obtenidos demostraron que el FC tiene tres componentes principales de ingresos; regulados, no regulados, representados en Respecto a las vigencias futuras, estas ingresan a l proyecto desde el año 3 hasta el año 20 y es un respaldo del gobierno al proyecto, lo que genera una tranquilidad de contar anualmente con más del 50% de los ingresos. Para concluir, se realizó proyecto Aeroportuario el Dorado II mediante opciones reales determinantes y la valoración financiera del, identificando las variables volatilidad del proyecto resultante fue del 16,1%, validando de esta manera que hay incertidumbre en el proyecto.

Amaya et al. (2022) en su tesis Selección de una propuesta de renovación urbana a nivel de prefactibilidad a través de una matriz de decisiones como apoyo socioeconómico y ecológico del tramo 4 Puerto Berrio - Puerto Salgar contemplado en el plan de arrastre y mantenimiento para la navegabilidad 2020 del rio Magdalena, plantearon como objetivo general seleccionar una propuesta de renovación urbana a nivel de prefactibilidad a través de una Matriz de Decisiones como apoyo socioeconómico y ecológico del Tramo 4 Puerto Berrio - Puerto Salgar contemplado en el Plan de Dragado y Mantenimiento para la Navegabilidad 2020 del Rio Magdalena, la metodología de la investigación fue de tipo descriptivo. Los resultados demostraron que, el Municipio de Puerto Salgar pese a tener los recursos suficientes para desarrollar una serie de proyectos que han sido planteados para su ejecución en los respectivos Planes de Desarrollos de los últimos 20 años, al año 2022 se evidencia una marcada indiferencia por llevarlos a la práctica y así beneficiar socioeconómicamente y medioambientalmente a la comunidad que podría hacer uso de ellos. Para concluir, se pudo determinar que utilizar una Matriz de Decisiones para efectos del presente proyecto fue eficaz cuando se buscó alcanzar los objetivos planteados dado que su facilidad al emplear múltiples criterios de calificación para las 12 propuestas, facilitó obtener un resultado de toma de decisiones integrado y acorde con las necesidades e intereses que se plantearon desde la perspectiva de la Ingeniería Civil en donde se empleó igualmente un asertivo proceso de calificación mixto: Cualitativo y cuantitativo.

#### <span id="page-39-0"></span>**8. Metodología**

## <span id="page-39-1"></span>**8.1 Tipo de investigación**

Por la naturaleza de los datos en que se basa el análisis del problema de estudio, la investigación se desarrolla desde un enfoque cuantitativo. Tomando en cuenta que uno de los criterios en el método de opciones reales es la medición de datos que es de carácter financiero y, en general, de solvencia de recursos, es la perspectiva cuantitativa la que se adecúa de mejor manera.

También se revisan documentos relacionados con el caso de estudio, pudiendo ser estos tanto documentos o información oficial del proyecto, como documentos de referencia en proyectos semejantes. Por su carácter cuantitativo, se ha estimado que el alcance de la investigación es descriptivo porque, como se expone más adelante, considera diferentes componentes del problema o conceptos asociados a este que, además, son medidos para definir el comportamiento de la variable que, en este caso, es la opción real. Tiene un alcance explicativo por tratar de determinar una opción real a partir del esclarecimiento de diferentes componentes que pueden dar luz sobre la viabilidad o no del proyecto estudiado (Hernández, Fernández, & Baptista, 2014).

#### <span id="page-40-0"></span>**8.2. Técnicas**

La investigación se fundamenta particularmente en la técnica de opciones reales, es a partir de esta que se puede valuar el caso de estudio y elaborar las conclusiones pertinentes, es una metodología que se nutre de diversos análisis y de una búsqueda particular de información que garantiza que el proceso investigativo sea mucho más integral.

La metodología de opciones reales es la técnica central de este proyecto investigativo, pero se complementa con otros tipos de análisis o técnicas de investigación que dan solidez a los resultados. Entre las cuales están las de revisión documental y de análisis de información histórica sobre el desarrollo de concesiones portuarias, de manera que se tengan niveles de referencia que puedan ser complementarios o contrastados entre sí.

#### <span id="page-40-1"></span>**8.3 Etapas**

Posteriormente, a la revisión documental e información histórica, la concreción de la metodología de opciones reales involucra un ejercicio de consulta asociado a cada uno de los cinco pasos planteados por Copelan y Antikarov (2001).

Los pasos planteados para el presente proyecto son:

**Primero,** consiste en realizar un modelo de valoración a una sociedad portuaria, para ello se proyectan los flujos de caja futuros de la compañía, posteriormente se descuenta el WACC, bajo el modelo de CAPM. Se calcula el VPN de la compañía y se realizará un cálculo del valor terminal, tomando como referencia una perpetuidad.

**Segundo,** se definen las variables de incertidumbre, su utiliza un modelo de simulación que consiste en realizar un ajuste a la valoración a través del modelo de opciones de Black- Sholes.

**Tercero,** se construye un árbol binomial.

**Cuarto,** se identifican las opciones reales a las cuales tiene acceso la compañía al momento de renovar la concesión portuaria.

**Quinto,** se calcula el valor de la opción de valor real.

## <span id="page-41-0"></span>**9. Resultados**

## <span id="page-41-1"></span>**9.1 Características de la Palermo Sociedad Portuaria S.A.**

Se encuentra ubicada en la Ribera Oriental del Rio Magdalena, cuenta con más de 170 hectáreas. Es hoy el motor de progreso para el corregimiento de Palermo, Municipio de Sitio nuevo, cuyos habitantes además de contar con este proyecto que brinda oportunidades, tienen el respaldo de la Fundación Buenamar, también miembro de Coremar, como eje de apalancamiento para la primera infancia de esta población.

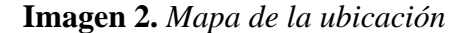

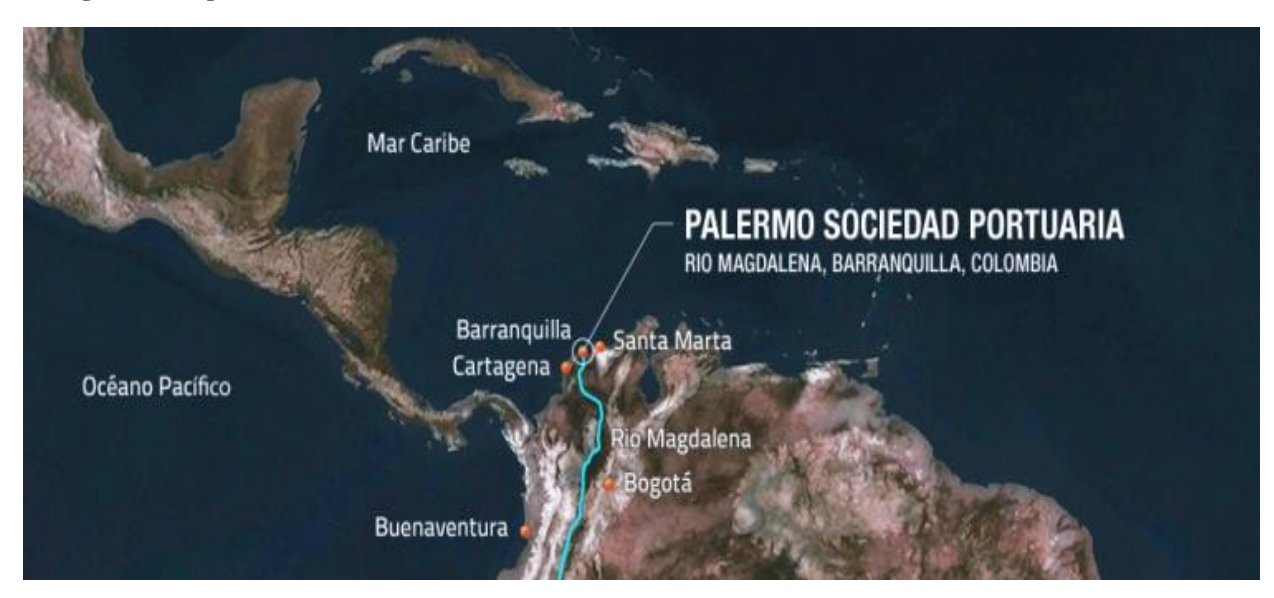

## <span id="page-42-0"></span>*Ilustración 9*

Fuente: Palermo Sociedad Portuaria

Al estar ubicada en el mar Caribe colombiano, Palermo Sociedad Portuaria tiene la ventaja de encontrarse equidistante a las otras ciudades portuarias de la Costa Caribe y ser un terminal fluvial que permite acceder a las operaciones de comercio exterior y multimodales que se puedan presentar por el río Magdalena. Los principales destinos de las exportaciones que se realizan desde Palermo Sociedad Portuaria son México y Brasil, países con los que hay TLC vigentes, otras zonas con una buena participación son India, Europa y Estados Unidos.

Palermo Sociedad Portuaria es destacada por ser una terminal marítima y fluvial multipropósito y por el desarrollo de una infraestructura con altos estándares de HSE (Health, Safety & Environment). Se reconoce, además, su protocolo de ventanas de exportación, inclusión de soluciones tecnológicas IoT, entre otros, mejorando la eficiencia en la operatividad logística, marítima y aduanera, fortaleciéndose como un Hub logístico integral al servicio del país y de la región Caribe.

Cuenta con las siguientes características de infraestructura y almacenamiento:

- 700 metros lineales de muelle.
- Concesión total: 1,050 metros
- 13 metros de profundidad natural
- Capacidad de muelle de:  $24 \text{ t/m}^2$
- Suministro de energía en el muelle de 440v/220v
- 4 básculas con capacidad de 80 toneladas cada una
- 10 hectáreas de patio abierto
- 3.5 hectáreas cubiertas
- 8 bodegas multipropósito
- 6 silos tilt-up
- 5 hectáreas de Patio de Coque
- Centro de distribución de logística internacional

Sus principales ventajas son:

- Nueva infraestructura construida con los más altos estándares
- Servicio 24 horas, 365 días al año
- Personal altamente calificado con años de experiencia en el sector
- Acceso directo a vías principales sin cruzar ciudades
- Ubicación equidistante de las principales ciudades de la costa norte de Colombia
- Ubicado sobre el Río Magdalena, la única ruta navegable hacia el interior del país
- Con amplios espacios para expansión de nuestra infraestructura

Palermo Sociedad Portuaria está comprometida con el desarrollo de sus actividades de manera responsable con el entorno. Por lo cual dentro de sus políticas de gestión se encuentra la contribución permanente al mejoramiento de la calidad de vida de los habitantes de Palermo. Las líneas de intervención social que guían su acción social son: educación, salud, infraestructura, bienestar y recreación.

## <span id="page-44-0"></span>**9.2 Valoración de Palermo Sociedad Portuaria S.A.**

Para poder iniciar la valoración, se parte de los estados financieros de la Sociedad Portuaria, mismos que se encuentran adjuntos en el anexo1.

Posteriormente, se procede a realizar el flujo de caja libre, proyectado.

## <span id="page-44-1"></span>*9.2.1 Flujo de caja libre proyectado*

Este es uno de los métodos más usados para la valoración de un proyecto (Valencia, 2018). Sobre los resultados alcanzados y después de su análisis se empiezan a considerar las proyecciones de manera particular sobre los indicadores de generación de valor para el proyecto. Es así que van estableciéndose los posibles escenarios a los que se enfrentará este, pudiendo de esta manera trazar los plazos y demás detalles que caracterizarán parte de la viabilidad del proyecto.

El Flujo de Caja proyectado se puede visualizar en la tabla siguiente:

| <b>FLUJO DE</b><br><b>CAJA</b>                                          | 2020      | 2021      | 2022       | 2023       | 2024       | 2025       | 2026       | 2027       |
|-------------------------------------------------------------------------|-----------|-----------|------------|------------|------------|------------|------------|------------|
| <b>PROYECTADO</b>                                                       |           |           |            |            |            |            |            |            |
| <b>INGRESOS</b>                                                         |           |           |            |            |            |            |            |            |
| Ventas                                                                  | 67.361,00 | 87.246,74 | 98.588,82  | 106.475,92 | 114.994,00 | 124.193,51 | 134.129,00 | 147.541,90 |
| Fondos propios                                                          | 2.640,00  | 2.640,00  | 2.983,20   | 3.221,86   | 3.479,60   | 3.757,97   | 4.058,61   | 4.464,47   |
| Otros ingresos                                                          | 2.285,00  | 0,00      | 0,00       | 0,00       | 0,00       | 0,00       | 0,00       | 0,00       |
| <b>TOTAL</b><br><b>INGRESOS</b>                                         | 72.286,00 | 89.886,74 | 101.572,02 | 109.697,78 | 118.473,60 | 127.951,49 | 138.187,61 | 152.006,37 |
| <b>EGRESOS</b>                                                          |           |           |            |            |            |            |            |            |
| Costos directos                                                         | 15.340,00 | 19.775    | 22.345,84  | 25.697,72  | 28.267,49  | 31.094,24  | 34.203,67  | 37.624,03  |
| Depreciaciones y<br>amortizaciones<br>contenedores                      | 6.293,00  | 6.293     | 7.111,09   | 8.177,75   | 8.995,53   | 9.895,08   | 10.884,59  | 11.973,05  |
| Costos indirectos                                                       | 18.494,00 | 22.997    | 25.986,68  | 29.884,68  | 32.873,15  | 36.160,46  | 39.776,51  | 43.754,16  |
| Gastos de<br>Administración                                             | 6.566,00  | 8.165     | 9.226,16   | 10.610,08  | 11.671,09  | 12.838,20  | 14.122,01  | 15.534,22  |
| Gastos de<br>mercadeo y<br>Ventas.<br>Descuentos                        | 5.188,00  | 6.451     | 7.289,87   | 8.383,35   | 9.221,69   | 10.143,86  | 11.158,24  | 12.274,07  |
| comerciales<br>condicionados                                            |           |           |            |            |            |            |            |            |
| Gastos de oficina y<br>otros                                            | 70        |           |            |            |            |            |            |            |
| Impuesto a la renta                                                     | 64        | 30        | 33,90      | 38,99      | 42,88      | 47,17      | 51,89      | 57,08      |
| Inversiones                                                             | 3.458,00  | 0,00      | 3.458,00   | 0,00       | 0,00       | 0,00       | 0,00       | 0,00       |
| <b>TOTAL</b><br><b>EGRESOS</b>                                          | 55.473,00 | 63.711,09 | 75.451,54  | 82.792,57  | 91.071,82  | 100.179,01 | 110.196,91 | 121.216,60 |
| <b>FLUJO DE</b><br><b>CAJA NETO</b>                                     | 16.813,00 | 26.175,65 | 26.120,48  | 26.905,21  | 27.401,78  | 27.772,48  | 27.990,70  | 30.789,77  |
| <b>FLUJO DE</b><br><b>CAJA LIBRE</b><br><b>ACUMULADO</b>                | 58.200,00 | 84.375,65 | 110.496,13 | 137.401,34 | 164.803,11 | 192.575,60 | 220.566,30 | 251.356,07 |
| <b>GASTOS</b><br><b>FINANCIEROS</b>                                     |           |           |            |            |            |            |            |            |
| Gastos bancarios                                                        | 288       | 288       | 288        | 288        | 288        | 288        | 288        | 288        |
| Intereses                                                               | 5.012,00  | 5.012,00  | 5.012,00   | 5.012,00   | 5.012,00   | 5.012,00   | 5.012,00   | 5.012,00   |
|                                                                         | 5.300,00  | 5.300,00  | 5.300,00   | 5.300,00   | 5.300,00   | 5.300,00   | 5.300,00   | 5.300,00   |
| <b>FLUJO DE</b><br><b>CAJA</b><br><b>FINANCIERO</b><br><b>ACUMULADO</b> | 52.900,00 | 79.075,65 | 105.196,13 | 132.101,34 | 159.503,11 | 187.275,60 | 215.266,30 | 246.056,07 |

**Tabla 3.** *Flujo de caja proyectado Sociedad Portuaria S.A.*

Fuente: elaboración propia

Se parte del análisis de los estados financieros del proyecto para poder develar algunas de las variables críticas para clarificar los indicadores de valor que, en este caso, se desarrollan a partir del costo promedio ponderado de la financiación de un proyecto (WACC, por sus siglas en inglés *weighted average cost* of capital).

## <span id="page-46-0"></span>*9.2.2 Estimación del WACC*

El WACC es el costo promedio ponderado de la financiación de un proyecto, considerado también como los costos de capital (Cardon, Gaitán, & Velásquez, 2017). De manera particular, con la estimación del WACC se está calculando y caracterizando la generalidad de la estructura del capital del proyecto, es decir, la forma y el nivel de participación de fuentes de financiación que constituyen el capital total del proyecto.

Siguiendo los postulados de Altuve y Casal (2017), la estimación del WACC parte de la siguiente fórmula:

 $WACC= Ke*E/E+D+Kd*(1-T)*D/E+D$ 

Donde, WACC=Costo ponderado del capital

 $Ke = Cost$ o del capital propio, estimado a partir del CAPM

 $Kd =$ Costo de la deuda, estimado a partir del flujo de la deuda del estimado para el proyecto

 $E=Valor$  del capital propio

 $D=$ Valor de la deuda

 $T=T$ asa impositiva

La TIR del accionista/Inversionista, deberá ser igual o mayor a un costo del capital propio, estimado de manera teórica utilizando la metodología del CAPM. La metodología se encuentra acorde a los lineamientos del Ministerio de Hacienda y Crédito Público, planteados en la resolución número 446 de 2010. A continuación, se detallan las variables definidas en la resolución y los resultados de la estimación.

## **Tabla 4.** *WACC*

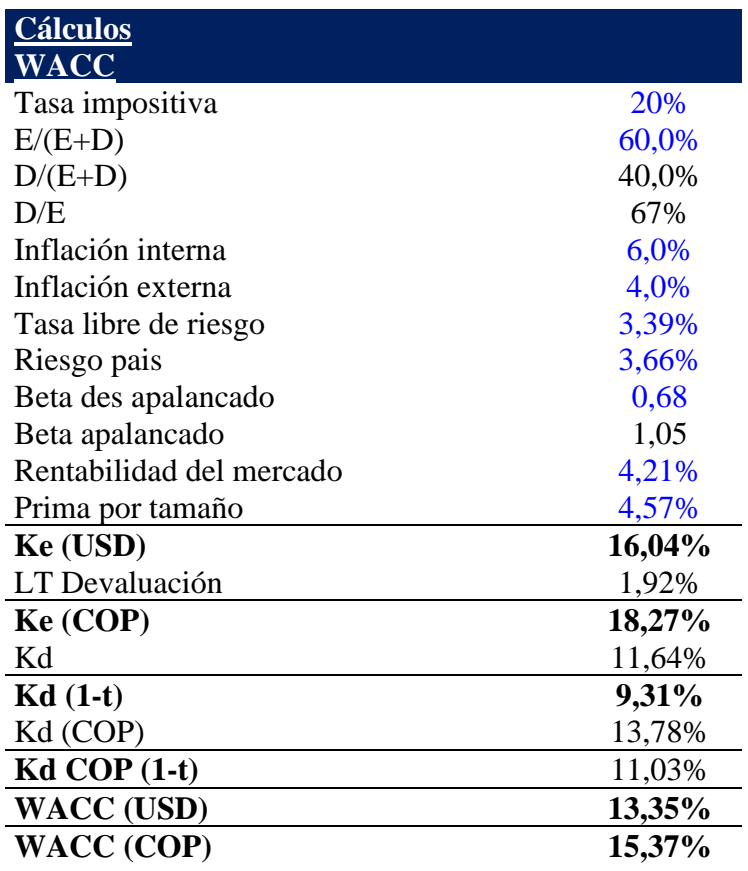

Fuente: elaboración propia

## <span id="page-47-0"></span>*9.2.3 Valor Presente Neto (VAN)*

El VAN es un indicador que determina la factibilidad de un proyecto, esta estimación depende del resultado que arroje su análisis, si es igual o mayor que cero quiere decir que el proyecto es factible. No obstante, plantean Manotas y Toro (2009), esta información puede resultar insuficiente para asumirla como una regla de decisión que considere el nivel de confianza de los directivos del proyecto. Los valores que entran en juego en la estimación del VAN son la tasa de descuento, el cálculo de la función de distribución del VAN esperado y también la función acumulativa de probabilidad.

Los proyectos de concesión mediante el esquema APP, presentan una asignación de riesgos durante todo el periodo de concesión, los cuales se asignan a quien tenga mayor capacidad de mitigarlos. Estos son eventos inciertos que pueden llegar a suceder en el futuro, dentro del horizonte de ejecución del proyecto y representaran efectos de diferente magnitud en uno o más de sus objetivos. El análisis de riesgos involucra una revisión de las causas que generan su presencia, así como de las implicaciones o impactos que acarrearía el hecho de llegar a concretarse cada uno de estos en algún momento del tiempo, para el cumplimiento del objetivo general, siendo pertinente mencionar, que algunos de estos se pueden mitigar con pólizas, opciones o coberturas en caso de riesgos cambiarios

Un proyecto de esta magnitud con riesgos que debe asumir el inversionista requiere de una rentabilidad que permita mitigar los posibles riesgos que puedan materializarse durante su ejecución e impacte los flujos previstos.

De acuerdo con los flujos establecidos para la ejecución del proyecto y a la metodología del Flujo de Caja Descontado, se hace necesario descontar dichos flujos con la tasa de descuento – WACC calculada en la tabla No. 2 permitiendo determinar así el Valor Presente Neto del proyecto:

## VAN 92.852

El dato obtenido evidencia que el proyecto es financieramente viable y muy atractivo para los inversionistas.

## <span id="page-48-0"></span>*9.2.4 Variables de incertidumbre*

Tomando como referencia lo propuesto por Espinoza *et al.* (2009) la estimación de las variables de incertidumbre debe desarrollarse tomando en cuenta cada uno de los siguientes componentes:

- La identificación tomando como herramienta un diagrama de flujo, logrando describirse a partir de modelos matemáticos para cálculos de resultados.
- El establecimiento de fuentes de incertidumbre por medio de la aplicación de diagramas de causa y efecto; en el caso de esta fase importa revisar al detalle que los informes de incertidumbre estén integrados por todos los componentes. Igualmente puede emplearse un diagrama de causa y efecto o un diagrama de Ishikawa para estructurar este informe.
- A su vez se identifica además la incertidumbre de cada una de las fuentes; esta cuantificación deviene en una caracterización de los tipos de incertidumbre y la forma en que estos se encuentran distribuidos. Resulta natural, por tanto, que se establezcan a partir de valores numéricos que expresen con mayor facilidad un nivel estandarizado de incertidumbre.
- Posteriormente se realiza una combinación de las incertidumbres identificadas para obtener lo que los autores denominan la incertidumbre combinada. (Espinoza et al., 2009).
- Finalmente, se lleva a cabo el proceso de procesamiento estadístico. En esta última fase se calcula la media, la desviación típica y el coeficiente de variabilidad.

Para la ejecución de este tipo de proyectos mediante el esquema de Asociación Público-Privada de iniciativa pública, se requiere en su gran mayoría un apalancamiento público muy fuerte, pues la inversión necesaria para ponerlos en funcionamiento es alta y es por ese motivo que el estado decide concesionarlos, buscando recursos y la optimización de estos en el sector privado. Los proyectos tienen cierres financieros con el aporte de recursos públicos y una característica de estos proyectos, es que una vez finaliza el periodo de concesión, la infraestructura se revierte al gobierno.

Si bien el aporte de recursos públicos es primordial para la ejecución del proyecto pues garantiza un ingreso fijo anual, la explotación comercial e ingresos en el caso de este proyecto influye considerablemente cuando existe la opción de abandono.

#### <span id="page-50-0"></span>*9.2.5 Árbol Binomial*

El árbol binomial es un instrumento donde la valuación de opciones empieza a hacer mucho más concreta; de allí surge la oportunidad de expandir el proyecto, abandonarlo temporalmente o contraerlo según lo plantean en su modelo Cox, Ross y Rubinstein (1979) citados por Cruz (2012, p. 91). Con las particularidades de este modelo pueden generarse estrategias, priorizarlas, valorarlas y seleccionar aquellas que influyen en la ejecución y uso del capital del proyecto.

Con el árbol binomial lo que se busca es generar una valoración para establecer los flujos que se esperan en el proyecto, como también el valor que corresponde a la opción real. Se toman diferentes periodos del proyecto como referencia incorporando ahora las opciones reales que presenten algún tipo de valor de recuperación al tiempo (t).

Menciona Mun (2002) que en lugar de utilizar un conjunto arriesgado de flujos de efectivo y descontarlos a una tasa de descuento ajustada al riesgo similar al de FC descontado, uno puede ajustar fácilmente el riesgo de las probabilidades de que ocurran flujos de efectivo específicos en momentos específicos. Por lo tanto, el uso de estas probabilidades ajustadas al riesgo en los flujos de efectivo permite descontar estos flujos de efectivo a la tasa libre de riesgo y sin importar qué modelo de opciones reales sea el interés, la estructura básica casi siempre existe, tomando la forma:

$$
Entradas: S, X, \Box, T, rf, p, q
$$

$$
u = e^{\Box \sqrt{\Box}t} \overline{a}nd \ d = e^{-\Box \sqrt{\Box}t} \equiv \frac{1}{u} -
$$

$$
p = \frac{e^{(rf-b)(\Box t)}}{-d}
$$

Gallego, *et al*., (2019) recopilan la explicación realizada por (Mun 2002), mencionando que las entradas básicas son el valor presente de los activos subyacentes  $(S)$ , el valor presente del costo de implementación de la opción  $(X)$ , la volatilidad del logaritmo natural de los retornos en porcentaje del fujo de caja libre subyacente ( $\sigma$ ), tiempo en años (T), tasa libre de riesgo ( $rf$ ) y probabilidad (p) (Mun, 2002-2006). Adicionalmente, para la elaboración de los árboles binomiales que modelan la distribución del valor de los recursos, es necesario calcular los coeficientes de crecimiento (u) y de decrecimiento (d) (Mascareñas, 2011).

Al materializar estas fórmulas sobre el ejercicio, se obtiene:

**Tabla 5.** *Inputs, para poder obtener el árbol Binomial*

| <b>Índice</b> | <b>Resultado</b> |            |  |  |  |
|---------------|------------------|------------|--|--|--|
| S             |                  | 92.851,51  |  |  |  |
| Volatilidad   |                  | 24,46%     |  |  |  |
| T             |                  | 5,00       |  |  |  |
| N             |                  | 5,00       |  |  |  |
| dt            |                  | 1,00       |  |  |  |
| U             |                  | 1,0828     |  |  |  |
| D             |                  | 0,92       |  |  |  |
| <b>RF</b>     |                  | 1,90%      |  |  |  |
| P             |                  | 0,6006     |  |  |  |
| q             |                  | 0,40       |  |  |  |
| factor        |                  | 0,98117936 |  |  |  |

Fuente: elaboración propia

#### Donde:

S: Corresponde al Valor presente neto de los flujos de caja descontados del proyecto.

N: Corresponde a los años a evaluar.

- dt: es el resultado de dividir T/N
- RF: Corresponde a la tasa libre de riesgo

Las demás variables se calculan de la siguiente forma:

## **Cálculo de la Volatilidad:**

Uno de los parámetros más importantes para valorar un proyecto siguiendo el desarrollo binomial es la volatilidad estimada del valor del proyecto. Existen varias alternativas (Opciones reales, p. 35):

- Utilizar la volatilidad del rendimiento de mercado de alguna empresa similar.
- Utilizar la volatilidad de alguno de los factores que generan flujo de caja del proyecto.

Como ya se mencionó para calcular la volatilidad, se pueden aplicar diversos modelos. Para el caso, se há optado por utilizar el Retorno de flujo de caja logarítmico (Jonathan Mun, Análisis de Opciones Financieras, p. 190).

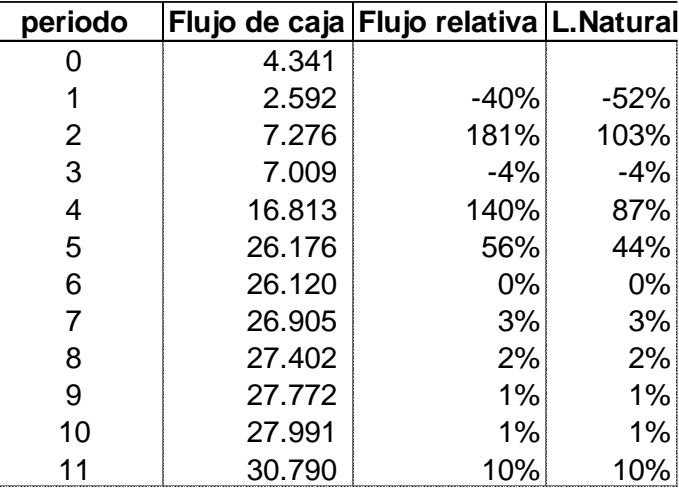

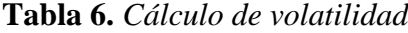

Fuente: elaboración propia

Una vez determinado el logaritmo natural, procedemos a calcular la media aritmética, la cual se traduce en un valor del 18%. Con este resultado, pasamos a calcular la desviación estándar, que nos proporciona un valor del 31,6%. Finalmente, para determinar el valor de la volatilidad anualizada, multiplicamos la desviación estándar por la raíz cuadrada del número de días de negociación en el año. En este caso, dado que la concesión es por un período de 20 años, la negociación se realizará cada vez que se cumpla dicho período. De esta multiplicación obtenemos la volatilidad: 24,46%.

#### **Cálculo de u y d:**

El cálculo de los coeficientes "u" y "d" desempeña un papel fundamental en la modelización de la dirección en la que el precio del activo se mueve en un árbol binomial, siguiendo los principios expuestos por Juan Mascareñas en sus Monografías sobre Finanzas Corporativas. Estos coeficientes, "u" y "d," representan el proceso de difusión del valor del activo subyacente.

El coeficiente "u" se relaciona con el crecimiento y se obtiene mediante la fórmula: U = e^(σ\*√(dt)), donde "σ" representa la volatilidad del activo y "dt" es el resultado de dividir el período total (T) entre "N." Este valor "U" indica el crecimiento del activo hacia arriba en el árbol binomial.

Por otro lado, el coeficiente "d" se refiere al crecimiento cuando el activo se mueve hacia abajo y se calcula como:  $d = 1/u$ . Es decir, es el inverso de "u".

En cuanto al cálculo del árbol Binomial, se inicia a partir del Valor Presente del Proyecto de izquierda a derecha, multiplicando cada nodo por el coeficiente correspondiente, que depende si se encuentra en la parte superior o inferior del árbol. En la parte superior, se multiplica por "u", mientras que, en la inferior, se hace con "d". Este proceso se repite para todos los nodos del árbol, permitiendo así calcular el valor en cada uno de ellos.

## **Figura 3.** *Árbol Binomial*

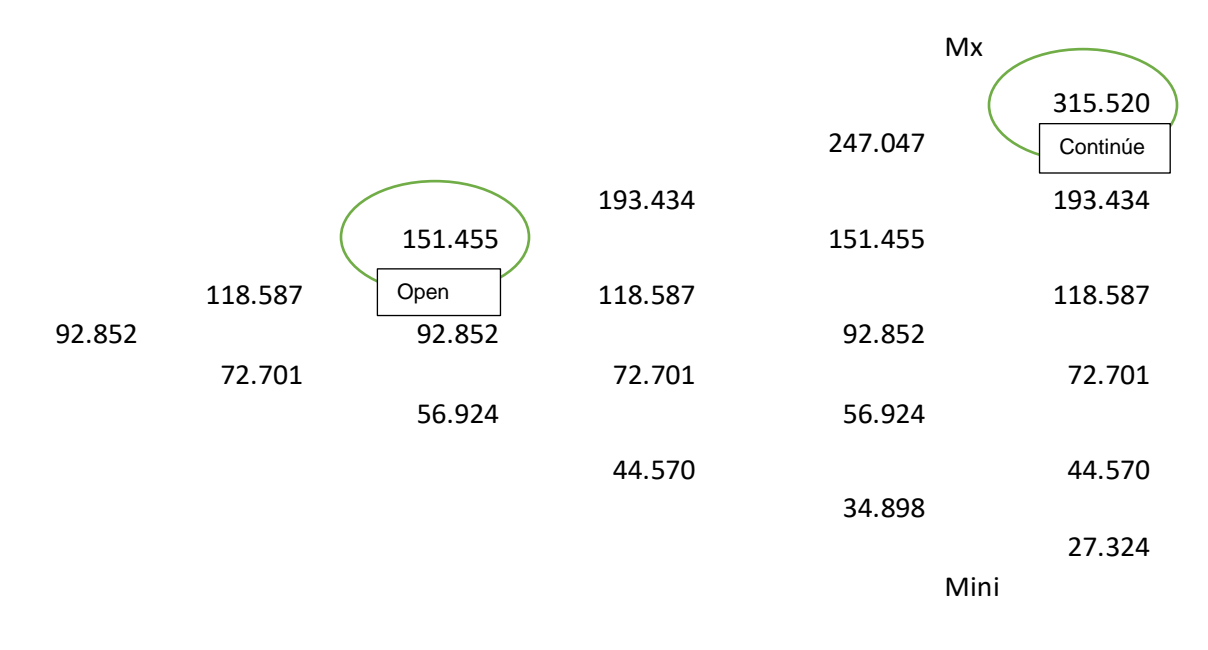

*Fuente: elaboración propia*

## <span id="page-55-0"></span>*9.2.6 Identificación del tipo y valor de las opciones*

Una vez se han sorteado las etapas previas y de acuerdo con el cuarto objetivo específico de este proyecto, se ha consolidado la información suficiente para estimar el tipo de opción real aplicable al proyecto Palermo Sociedad Portuaria.

#### **Opción de Abandono**

En cada nodo de esta opción, se determina el máximo entre el valor de salvamento de abandono que en este caso es de 92.852 COP MM y el valor de cada nodo en el árbol binomial. Para el caso de las flechas identificadas con las letras A, B y C, se relacionan para evidenciar tres ejemplos con resultados diferentes. Para el punto denominado A, el cual obtiene un resultado de aplicar  $Max[Salvamento, S_0u^5]$ , que el proyecto tiene la opción de continuar o abandonar maximizando la utilidad. Caso similar al caso B que resulta en un valor mayor al de Salvamento dando la opción de continuar o abandonar maximizando la utilidad.

Sin embargo, en el punto denominado C, la opción recomendada es abandonar al resultar un valor de salvamento.

El valor de la opción se determina calculando con la siguiente formula:

 $|Max((p(So(u, d)) + (1-p)(So(u, d)) * exp(-R * \Box t)), Salv | Max|Sa$ 

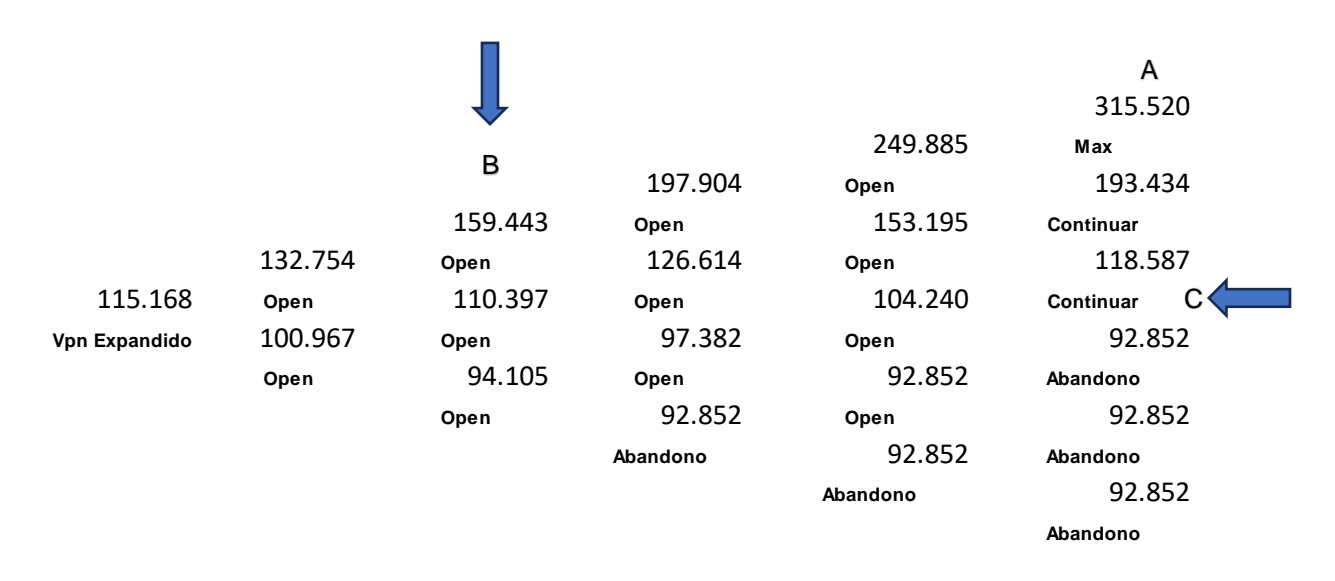

**Figura 4.** *Opción de abandono*

*Fuente: elaboración propia*

Como resultado de tomar el valor de la opción sale 115.168 COP MM, en su un valor estático de la opción de 92.852 COP MM, dando como resultado que el valor de la opción es de 22.316 COP MM, indicando flexibilidad en esta opción.

Una vez determinada la volatilidad que es la actividad principal para este tipo de análisis, que es de donde parte el cálculo de las opciones reales, se elabora el árbol binomial para cada opción y se determina el valor de cada una:

**Tabla 7.** *Valores opciones (cifras en COP MM)*

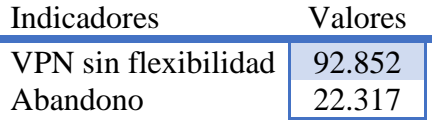

Fuente: elaboración propia

Como se puede evidenciar en la tabla 7, la opción de abandono cuenta con flexibilidad debido a su volatilidad, permitiendo así cuantificar el VPN en los diferentes flujos, siendo la opción de abandono la que genera un mayor valor.

#### <span id="page-57-0"></span>*9.2.7. Impacto que tiene una valoración de renovación de una concesión*

El desarrollo de las concesiones portuarias en Colombia evidencia la rentabilidad del negocio con situaciones disímiles de acuerdo con el estado, capacidad y nivel competitividad de cada puerto, algunos de ellos con su inversión totalmente recuperada y otros con montos pendientes y susceptibles de recuperación durante el período restante de la concesión. No obstante, respecto a los compromisos adquiridos por los concesionarios en la realización de inversiones y el pago de la contraprestación, estos valores fueron definidos de tal forma que no guardan relación con el comportamiento de las variables financieras directamente relacionadas con la actividad portuaria, como los ingresos operacionales, los costos y gastos de operación y la rentabilidad del negocio, por el contrario, estos fueron establecidos como montos fijos en el contrato. Las sociedades que deciden tomar una concesión deben de evaluar el impacto, que tiene la posibilidad de renovar o no la concesión, ya que eso genera un mayor valor al negocio como ya pudimos ver en el transcurso de la investigación.

#### <span id="page-58-0"></span>**11. Conclusiones.**

Habiendo terminado el presente trabajo de investigación, se puede llegar a las siguientes conclusiones:

- En la valoración de Palermo Sociedad Portuaria, se pudo evidenciar que actualmente sus estados financieros son positivos, en el año 2020 su flujo de efectivo fue positivo, el cual se va incrementando más en los siguientes años.
- El método del flujo de caja libre para valorar la empresa, genero un valor de COPMM 92.852. Este valor se calculó considerando un WAAC del 15,37%, que representa la tasa de descuento utilizada para evaluar los flujos de efectivo futuros.
- Los flujos de caja de la sociedad muestran volatilidad, los cuales se derivan de los cambios que se generan en los distintos periodos. Esta volatilidad se cuantificó en el 24,46%
- La opción real de abandono se presenta como un excelente complemento a la valoración tradicional de una sociedad concesionada, permitiendo a este tipo de sociedades la flexibilidad de renunciar a la renovación del negocio en determinadas circunstancias. Esta opción contribuyó significativamente a la valoración, aportando un mayor valor de 22.316 millones de pesos colombianos (COP MM)
- La aplicabilidad de la metodología de opciones reales permite que se pueda hacer una mejor toma de decisiones, puesto que se puede ver la flexibilidad con la que cuenta la sociedad.

• El valor que se agrega de acuerdo con el análisis que se ha realizado con la metodología utilizada de opciones reales financieras, es de **22.317 COP** MM para la renovación ampliada de una concesión.

Se concluye que la valoración a través de la metodología de opciones reales de la incertidumbre que genera la renovación de la concesión de una compañía del sector portuario (Palermo Sociedad Portuaria S.A.) presenta inflexibilidad como está planteado originalmente, generando así una oportunidad de mejora al revisar el alcance del mismo y que la valoración mediante opciones reales es completamente válida para este tipo de proyectos, permitiendo identificar alternativas para su ejecución y que no se tomen decisiones apresuradas resultado de un método de valoración tradicional estático.

Finalmente se toma como válida la hipótesis planteada:

"En un proyecto de infraestructura a través de la metodología de opciones reales se puede identificar cual es el valor o el costo de la incertidumbre de perder el permiso de operación para un negocio que depende de una concesión portuaria para su funcionamiento, este valor se puede calcular utilizando la opción de abandono".

#### <span id="page-59-0"></span>**Anexos**

#### <span id="page-59-1"></span>**Anexo 1**

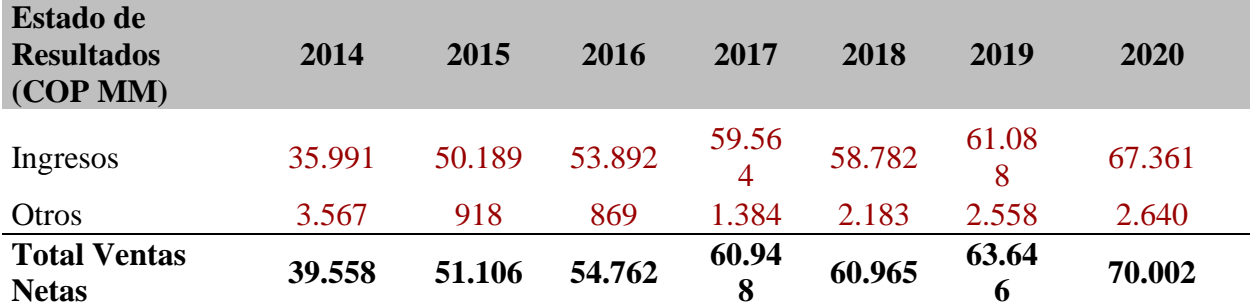

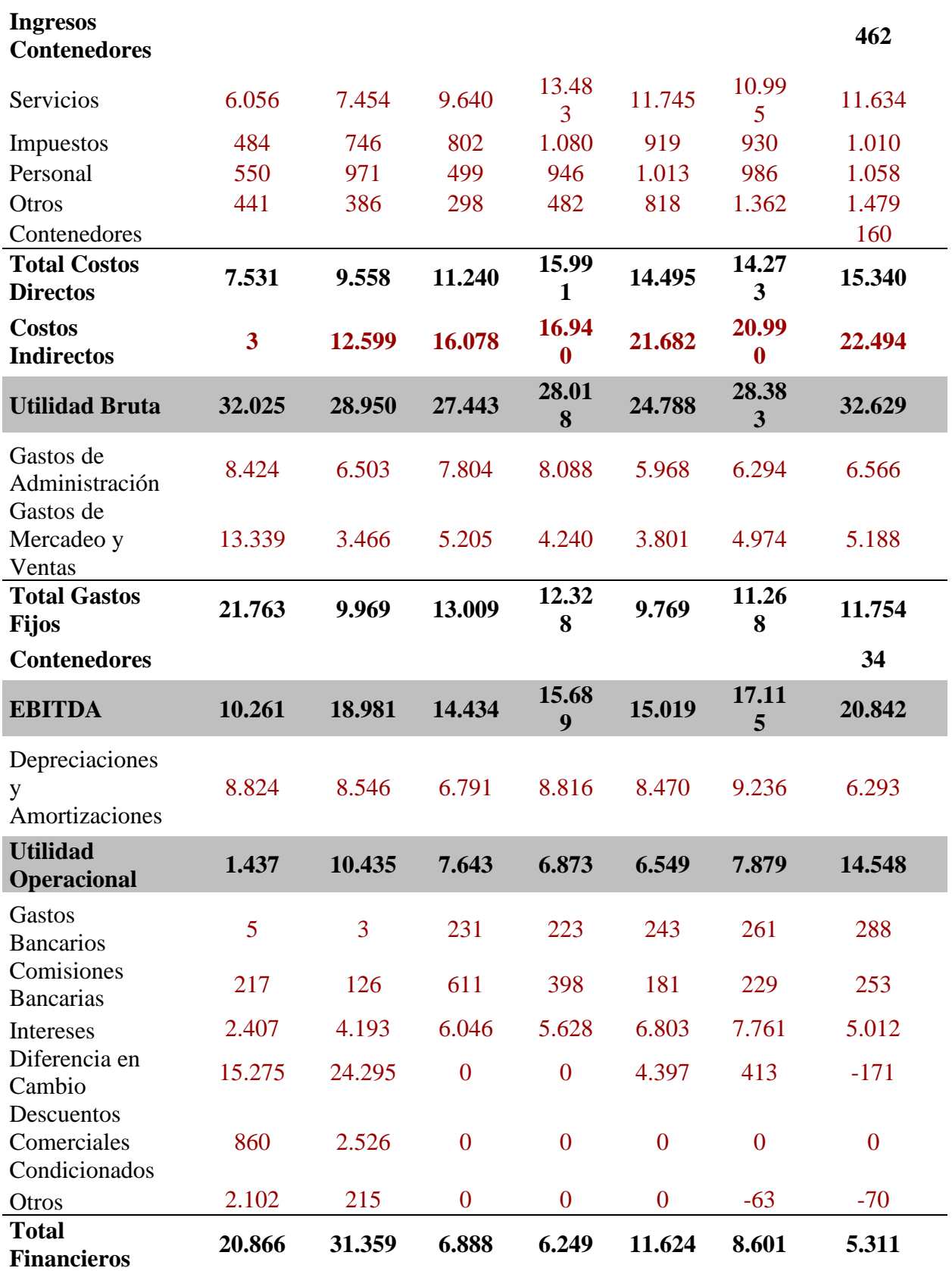

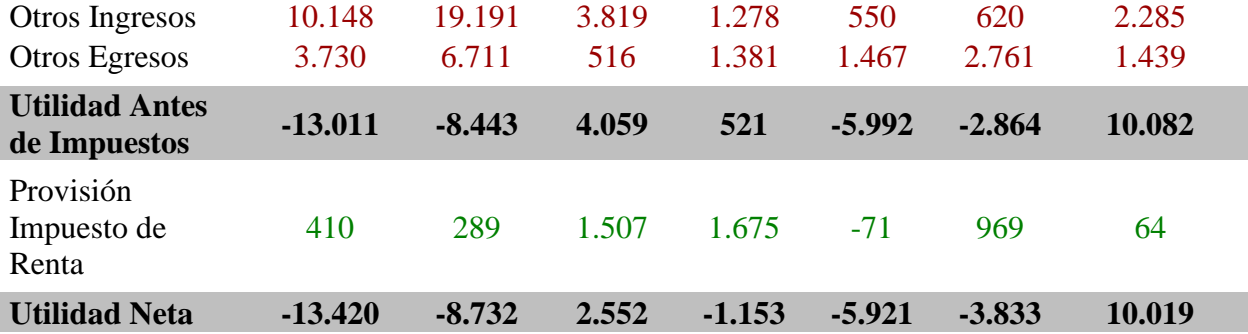

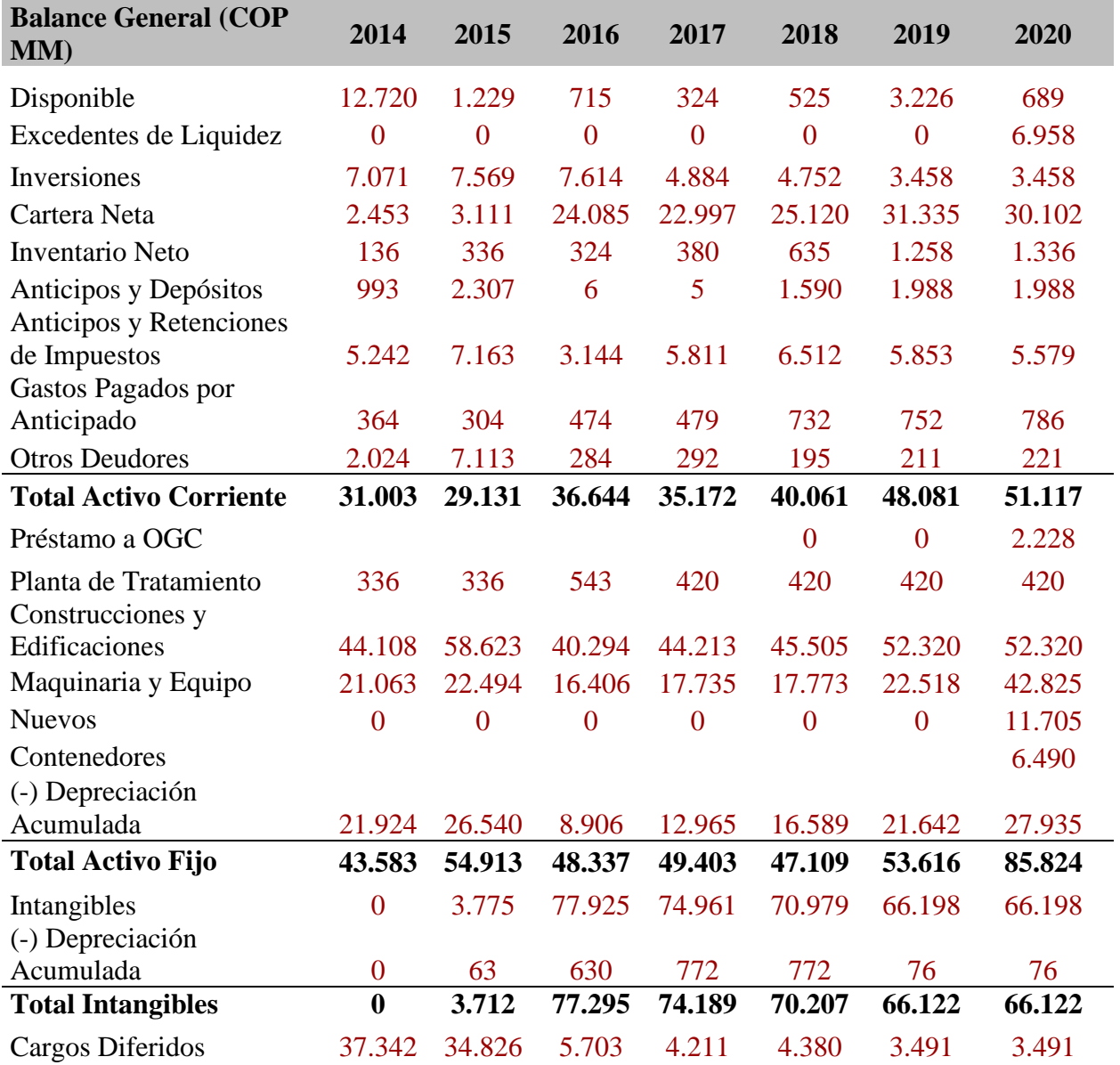

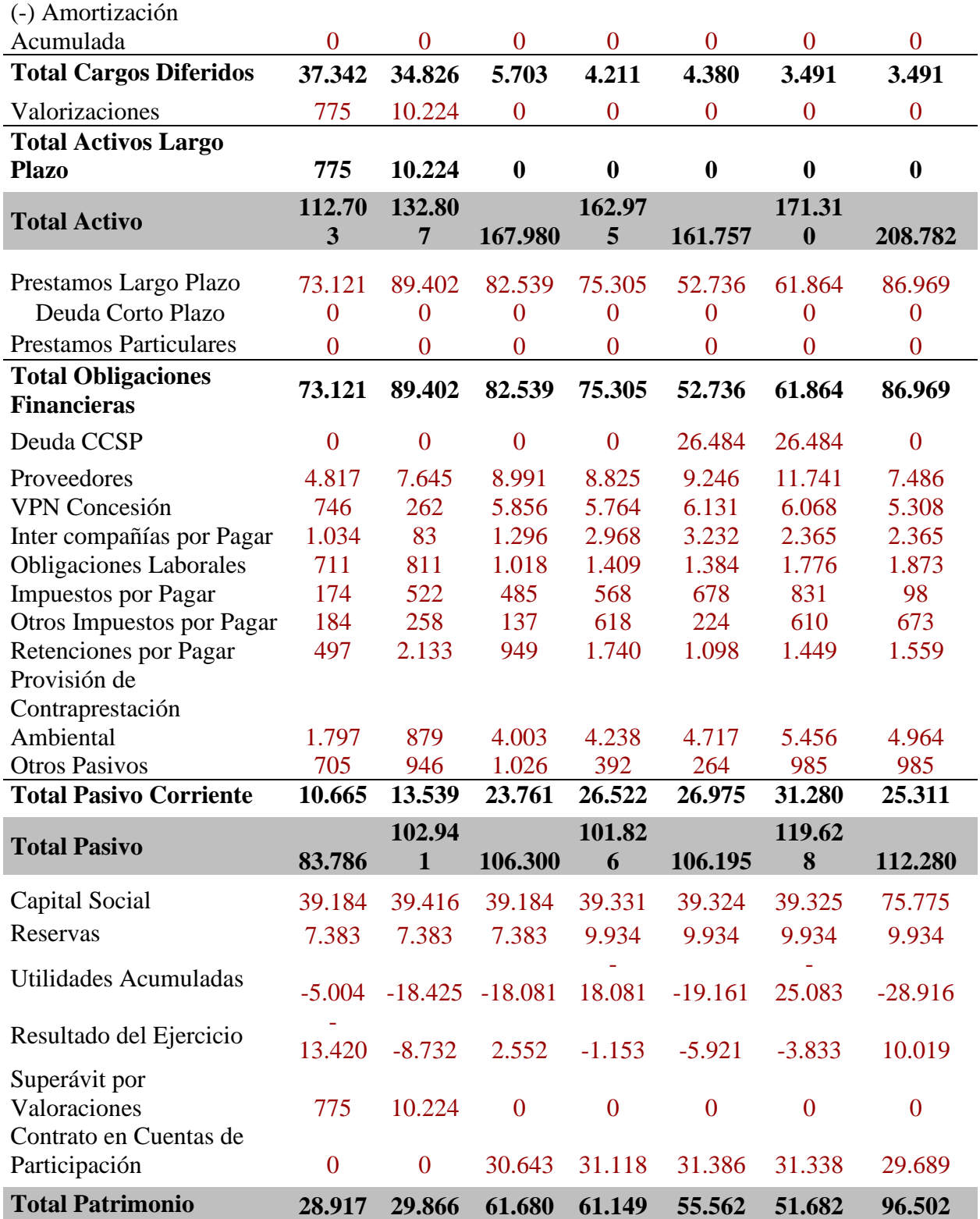

## <span id="page-63-0"></span>**12. Bibliografía**

- Agaton, C., & Karl, H. (2018). *A real options approach to renewable electricity generation in the Philippines.* Energy, Sustainability and Society, 8(1).
- Aguilera, M. (2006). *El canal del dique y su subregión: una economía basada en la riqueza hídrica.* Centro de estudios económicos regionales. 1-87. [https://repositorio.banrep.gov.co/bitstream/handle/20.500.12134/3178/dtser\\_72.pdf](https://repositorio.banrep.gov.co/bitstream/handle/20.500.12134/3178/dtser_72.pdf)
- Altuve, J., y Casal, R. (2017). *Comparación cualitativa y cuantitativa del costo medio ponderado de capital y weighted average cost of capital.* Sapienza Organizacional, 4(8).
- Alvarez, A., y Muñoz, C. (2022). *Desempeño de la Responsabilidad Social en la Logística Inversa en las Pymes del Sector Portuario.* (Tesis de Pregrado). Universidad de Guayaquil. <http://repositorio.ug.edu.ec/handle/redug/59318>
- Amaya, E., Beltrán, V., y López, D. (2022). *Selección de una propuesta de renovación urbana a nivel de prefactibilidad a través de una matriz de decisiones como apoyo socioeconómico y ecológico del tramo 4 Puerto Berrio - Puerto Salgar contemplado en el plan de arrastre*

*y mantenimiento para la navegabilidad 2020 del rio Magdalena.* (Tesis de Pregrado). Universidad Piloto de Colombia. <http://repository.unipiloto.edu.co/handle/20.500.12277/11763>

- Aponte, R., Muñoz, F., y Álzate, L. (2017). *La evaluación financiera de proyectos y su aporte en la generación de valor corporativo.* Ciencia y poder aéreo, 12(1), 144-155. <https://www.redalyc.org/pdf/6735/673571175017.pdf>
- Arango, M., Montes, L., y Arboleda, D. (2017). *Aplicación de una opción real de abandono con simulación Monte Carlo y Volatilidad condicional GARCH: Un caso de estudio para un proyecto de inversión minera*. Revista Espacios, 38(52). <https://www.revistaespacios.com/a17v38n52/17385222.html>
- Arango, M., & Botero, B. (2017). *The application of real options as a tool for decision-making in the electricity market.* Iberian Conference on Information Systems and Technologies.
- Bonis, S., Palenzuela, V., & Herrero, G. (2007). *Real Options and Monte Carlo Simulation.* Universia Business Review, 16, 52-63.
- Bonis, S., Palenzuela, V., & Herrero, G. (2009). *Real options in the electricity sector. Endesa's expansion in Latin America.* Revista Española de Financiación y Contabilidad, 12(38), 65- 94.
- Cadeza, M., Brambila, J., Chalita, L., y González, A. (2017). *Evaluación financiera con la metodología de opciones reales de una inversión para producir quitosano con base en desperdicio de camarón.* Agricultura, sociedad y desarrollo, 14(4), 533-545. [https://www.scielo.org.mx/scielo.php?pid=S1870-](https://www.scielo.org.mx/scielo.php?pid=S1870-54722017000400533&script=sci_abstract&tlng=pt)

[54722017000400533&script=sci\\_abstract&tlng=pt](https://www.scielo.org.mx/scielo.php?pid=S1870-54722017000400533&script=sci_abstract&tlng=pt)

- Calle, A., y Tamayo, V. (2009). *Decisiones de inversión a través de opciones reales.* Estudios gerenciales, 25(111), 107-126. [http://www.scielo.org.co/scielo.php?pid=S0123-](http://www.scielo.org.co/scielo.php?pid=S0123-59232009000200006&script=sci_abstract&tlng=pt) [59232009000200006&script=sci\\_abstract&tlng=pt](http://www.scielo.org.co/scielo.php?pid=S0123-59232009000200006&script=sci_abstract&tlng=pt)
- Cardon, D., Gaitán, S., y Velásquez, H. (2017). *Variables macroeconómicas y microeconómicas que influyen en la estimación del costo de capital: un estudio de caso.* Revista Facultad de Ciencias Económicas, 25(1).
- Copelan, T., & Antikarov, V. (2001). *Real Options a practitioner´s guide.* New York: Texere.
- Cruz, F. (2012). *Procesos estocásticos en la valuación de proyectos de inversión, opciones reales, árboles binomiales, simulación bootstrap y simulación Monte Carlo: flexibilidad en la toma de decisiones.* Contaduría y Administración, 57(2), 83-112.
- Duarte, T., y Jiménez, R. (2006). *Evaluación de inversiones bajo opciones reales.* Scientia et Technica, 12(30), 295-299.<https://www.redalyc.org/pdf/849/84920491029.pdf>
- Fernandez, P. (2008). *Métodos de valoración de empresas.* IESE Business School-Universidad de Navarra, 1-49. [https://gc.scalahed.com/recursos/files/r161r/w25540w/D1FZ114\\_S7\\_R2.pdf](https://gc.scalahed.com/recursos/files/r161r/w25540w/D1FZ114_S7_R2.pdf)
- Espinoza, M., Hernández, L., Correa, O., Álvarez, Y., Rodríguez, X., Gutiérrez, J., . . . Mayarí. (2009). *Resultados de la estimación de la incertidumbre de la medición de ensayos en aguas residuales*. Revista Cubana de Química, 21(1), 58-67.
- Gallego, G. (2019). *Opciones reales para la valoración de una inversión de 50 aeronaves en una compañía aérea de bajo costo en Colombia.* Tesis. Bogotá, Colombia.
- Gómez, F., Madariaga, J., Santibáñez, J., y Apraiz, A. (2001). *La decisión de inversión en entornos de riesgo.* Estudios Empresariales, 107, 22-37. [https://www.eumed.net/libros](https://www.eumed.net/libros-gratis/2013a/1290/15-Decision%20inversion%20riesgo%20(R).pdf)[gratis/2013a/1290/15-Decision%20inversion%20riesgo%20\(R\).pdf](https://www.eumed.net/libros-gratis/2013a/1290/15-Decision%20inversion%20riesgo%20(R).pdf)
- Gónima, V. (2016). *Avances recientes en el uso de opciones reales en la evaluación de proyectos de generación de energía con fuentes alternativas* (tesis de grado). Universidad Nacional de Colombia, Colombia.
- Hernández, A., y Martínez, C. (2007). *Modelo de opciones reales y aplicación al mercado petrolero.* El trimestre económico, 74(294), 329-348. [http://www.scielo.org.mx/scielo.php?pid=S2448-](http://www.scielo.org.mx/scielo.php?pid=S2448-718X2007000200329&script=sci_arttext) [718X2007000200329&script=sci\\_arttext](http://www.scielo.org.mx/scielo.php?pid=S2448-718X2007000200329&script=sci_arttext)

Hernández, R., Fernández, C., y Baptista, M. (2014). *Metodología de la investigación.* México D.F.: McGraw-Hill.

Lamothe, P., y Méndez, M. (2013). *Opciones reales: Métodos de simulación y valoración*. Ecobook.

[https://books.google.es/books?hl=es&lr=&id=03k\\_AwAAQBAJ&oi=fnd&pg=PA13&dq](https://books.google.es/books?hl=es&lr=&id=03k_AwAAQBAJ&oi=fnd&pg=PA13&dq=Opciones+reales+m%C3%A9todos+de+simulaci%C3%B3n+y+valoraci%C3%B3n,+Prosper+lamothe+fernadez.&ots=8iiX8Yu_7w&sig=6WZdhwrJQ2hVwOP27zSqEnDy_NE) [=Opciones+reales+m%C3%A9todos+de+simulaci%C3%B3n+y+valoraci%C3%B3n,+Pr](https://books.google.es/books?hl=es&lr=&id=03k_AwAAQBAJ&oi=fnd&pg=PA13&dq=Opciones+reales+m%C3%A9todos+de+simulaci%C3%B3n+y+valoraci%C3%B3n,+Prosper+lamothe+fernadez.&ots=8iiX8Yu_7w&sig=6WZdhwrJQ2hVwOP27zSqEnDy_NE) [osper+lamothe+fernadez.&ots=8iiX8Yu\\_7w&sig=6WZdhwrJQ2hVwOP27zSqEnDy\\_N](https://books.google.es/books?hl=es&lr=&id=03k_AwAAQBAJ&oi=fnd&pg=PA13&dq=Opciones+reales+m%C3%A9todos+de+simulaci%C3%B3n+y+valoraci%C3%B3n,+Prosper+lamothe+fernadez.&ots=8iiX8Yu_7w&sig=6WZdhwrJQ2hVwOP27zSqEnDy_NE)  $E$ 

Lara, A. (2006). *Desarrollo de un modelo de valoración de concesiones de autopistas basado en la teoría de opciones reales, validación mediante el análisis de series históricas de datos de concesiones en servicio*. (Tesis de Doctorado). Universidad Politècnica de Madrid. <https://oa.upm.es/1999/>

Ley 1 (1991). *Por la cual se expide el Estatuto de Puertos Marítimos y se dictan otras disposiciones.* 

<https://www.funcionpublica.gov.co/eva/gestornormativo/norma.php?i=67055>

- Manotas, D., y Toro, H. (2009). *Análisis de decisiones de inversión utilizando el criterio valor presente neto en riesgo (VPN en riesgo).* Revista Facultad de Ingeniería Universidad de Antioquia, (49), 199-213. [http://www.scielo.org.co/scielo.php?script=sci\\_arttext&pid=S0120-62302009000300020](http://www.scielo.org.co/scielo.php?script=sci_arttext&pid=S0120-62302009000300020)
- Martínez, F., y Aizenstat, A. (2006). *Opciones reales, valuación financiera de proyectos y estrategias de negocios: aplicaciones al caso mexicano.* El trimestre económico, 363-405. <https://www.jstor.org/stable/20856903>
- Mascareñas, J. (1999). *Introducción a las finanzas corporativas.* Extraído el, 21. [https://www.academia.edu/download/45968991/introduccion\\_a\\_las\\_finanzas\\_1.pdf](https://www.academia.edu/download/45968991/introduccion_a_las_finanzas_1.pdf)
- Mascareñas, J. (2010). *Opciones reales: Introducción.* Universidad Complutense de Madrid, Madrid.

[https://gc.scalahed.com/recursos/files/r161r/w24724w/Opciones%20reales\\_introduccion.](https://gc.scalahed.com/recursos/files/r161r/w24724w/Opciones%20reales_introduccion.pdf) [pdf](https://gc.scalahed.com/recursos/files/r161r/w24724w/Opciones%20reales_introduccion.pdf)

Mun, J. (2002). *Real Options Analysis.* New Jersey: John Wiley & Son.

Mun, J. (2006). *Real Options Analysis.* New Jersey: John Wiley & sons.

Myers, S., Dill, D., & Bautista, A. (1976). *Valuation of financial lease contracts.* The Journal of Finance, 31(3), 799-819. [https://onlinelibrary.wiley.com/doi/abs/10.1111/j.1540-](https://onlinelibrary.wiley.com/doi/abs/10.1111/j.1540-6261.1976.tb01924.x) [6261.1976.tb01924.x](https://onlinelibrary.wiley.com/doi/abs/10.1111/j.1540-6261.1976.tb01924.x)

NIIF (2011).<http://www.facpce.org.ar:8080/miniportal/archivos/2011/NIIF/NIIF1.pdf>

- Oteíza, J. (2019). *Plan de negocio para la creación de una empresa consultora de ingeniería marítima portuaria en Chile.* (Tesis de Maestría). Universidad de Valparaíso. <http://repositoriobibliotecas.uv.cl/handle/uvscl/2923>
- Pérez, J. (2019). *Fusiones, adquisiciones y valoración de empresas*. Ecobook. [https://books.google.es/books?hl=es&lr=&id=nh3JDwAAQBAJ&oi=fnd&pg=PA74&dq](https://books.google.es/books?hl=es&lr=&id=nh3JDwAAQBAJ&oi=fnd&pg=PA74&dq=Valoraci%C3%B3n+de+opciones+reales&ots=35FugQaFMI&sig=uzXqL9zwlnknEa_F2KTcnxIpQ9U) [=Valoraci%C3%B3n+de+opciones+reales&ots=35FugQaFMI&sig=uzXqL9zwlnknEa\\_F](https://books.google.es/books?hl=es&lr=&id=nh3JDwAAQBAJ&oi=fnd&pg=PA74&dq=Valoraci%C3%B3n+de+opciones+reales&ots=35FugQaFMI&sig=uzXqL9zwlnknEa_F2KTcnxIpQ9U) [2KTcnxIpQ9U](https://books.google.es/books?hl=es&lr=&id=nh3JDwAAQBAJ&oi=fnd&pg=PA74&dq=Valoraci%C3%B3n+de+opciones+reales&ots=35FugQaFMI&sig=uzXqL9zwlnknEa_F2KTcnxIpQ9U)
- Ramírez, A. (2022). *Opciones reales, un método de valoración para el desarrollo de proyectos aeroportuarios.* (Tesis de Maestría). Colegio de Estudios Superiores de Administración. <https://repository.cesa.edu.co/handle/10726/4527>
- Santos, L., Soares, I., Mendes, C., & Ferreira, P. (2013). *Real Options versus Traditional Methods to assess Renewable Energy Projects*. Renewable Energy, 68(C), 588-594.

Scott, M. (1999). *El proceso de creación de valor en la empresa*. Deusto.

Tapia, G. (s.f.). *Las opciones de diferir un proyecto de inversión.* [https://economicas.unsa.edu.ar/afinan/fe/material\\_de\\_estudio/material/La%20opcion%20](https://economicas.unsa.edu.ar/afinan/fe/material_de_estudio/material/La%20opcion%20de%20diferir%20un%20proyecto%20de%20inversion.pdf) [de%20diferir%20un%20proyecto%20de%20inversion.pdf](https://economicas.unsa.edu.ar/afinan/fe/material_de_estudio/material/La%20opcion%20de%20diferir%20un%20proyecto%20de%20inversion.pdf)

- Urzúa, M., y Venegas, N. (2019). *Valoración de empresa mediante opciones reales-El caso de una empresa Retail chileno.* Horizontes Empresariales, 18(2), 55-79. <https://revistas.ubiobio.cl/index.php/HHEE/article/view/3910>
- Valencia, N. (2018). *Valoración por el método de Flujo de Caja Descontado y EVA de una empresa del sector de la salud, Rehabilitar Ltda., de la ciudad de Popayán (Cauca).* Universidad EAFIT.
- Vélez, I., y Tham, J. (2012). *Más Allá de Las Proyecciones: El valor Terminal*. Master Consultores. <https://econpapers.repec.org/paper/col000463/009309.htm>